# **УКРАЇНСЬКИЙ ДЕРЖАВНИЙ УНІВЕРСИТЕТ ЗАЛІЗНИЧНОГО ТРАНСПОРТУ**

# **МЕХАНІКО-ЕНЕРГЕТИЧНИЙ ФАКУЛЬТЕТ**

**Кафедра електроенергетики, електротехніки та електромеханіки**

# **МЕТОДИЧНІ ВКАЗІВКИ**

**до виконання лабораторних робіт з дисциплін «***ЕЛЕКТРОТЕХНІКА ТА ЕЛЕКТРОМЕХАНІКА***», «***ТЕОРЕТИЧНІ ОСНОВИ ЕЛЕКТРОТЕХНІКИ ТА ЕЛЕКТРОМЕХАНІКИ***», розділ «Електричні машини»** 

**Харків 2020**

Методичні вказівки розглянуто та рекомендовано до друку на засіданні кафедри електроенергетики, електротехніки та електромеханіки 25 травня 2020 р., протокол № 12.

Рекомендовано для студентів спеціальностей 151 «Автоматизація та комп'ютерно-інтегровані технології» та 273 «Залізничний транспорт».

> Укладачі: доц. О. М. Ананьєва, професори М. М. Бабаєв, В. С. Блиндюк, доц. Н. П. Карпенко

> > Рецензент

доц. В. П. Нерубацький

# **ЗМІСТ**

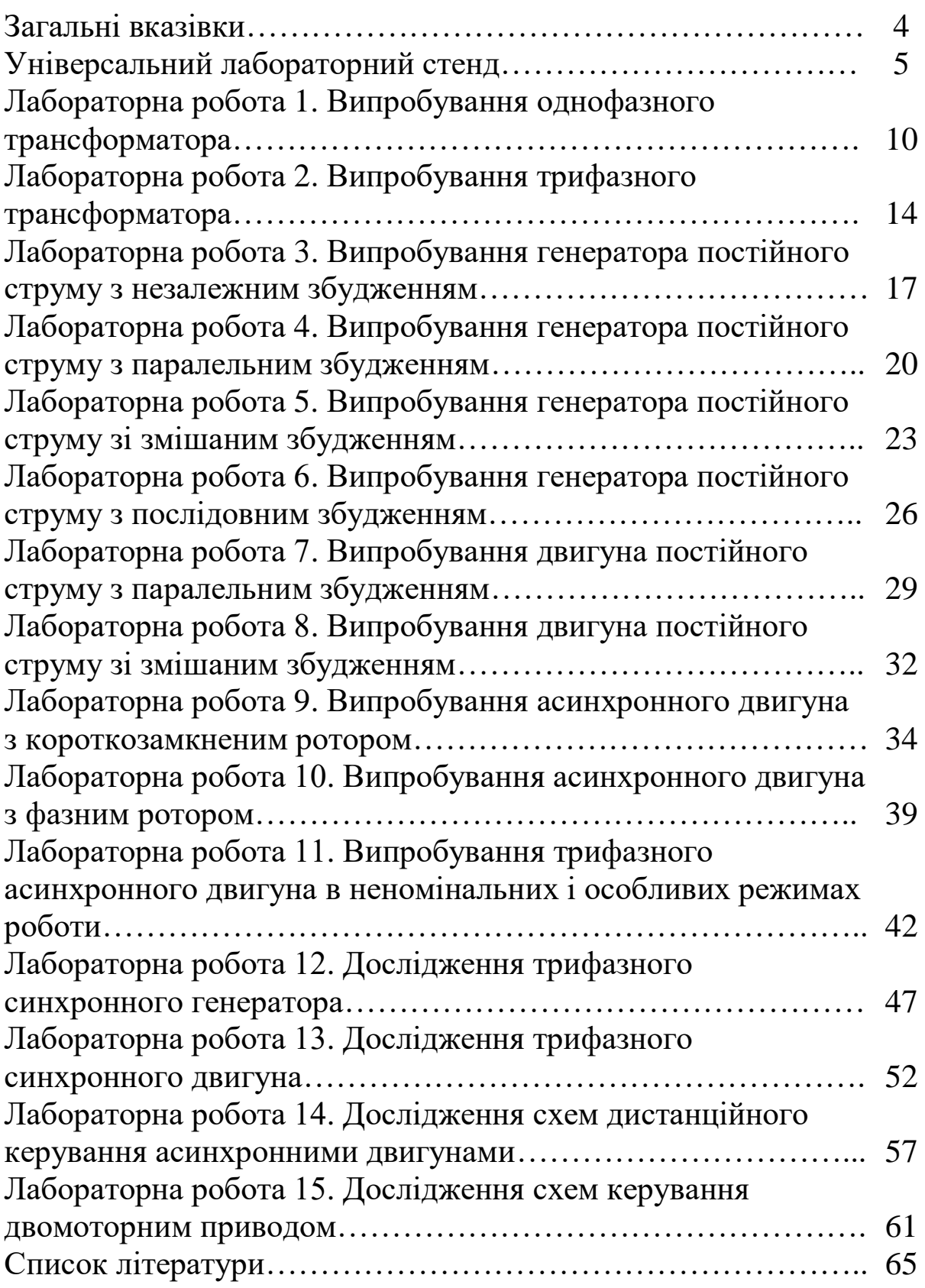

Для роботи у лабораторії студентська група поділяється на бригади з двох-чотирьох студентів. Кожна бригада виконує протягом семестру всі лабораторні роботи за планом, складеним кафедрою на поточний семестр.

Студенти повинні завчасно готуватися до наступних занять у лабораторії: вивчити відповідні розділи теоретичного курсу за конспектом лекцій та навчальною літературою, виконати необхідні попередні розрахунки, а також акуратно підготувати бланк індивідуального звіту з роботи, яка має відбутися. Студенти, які виконали всі передбачені планом лабораторні роботи та своєчасно захистили звіти з них, отримують залік з курсу лабораторних робіт.

Для забезпечення безпеки робіт у лабораторії та попередження псування приладів необхідно користуватися правилами, які викладено нижче:

1 При першому відвіданні лабораторії студенти повинні ретельно ознайомитися з правилами техніки безпеки та внутрішнього розпорядку, які прийняті в лабораторіях кафедри.

2 Допуск студентів у лабораторію дозволяється тільки в години, вказані в розкладі занять. Студенти, які пропустили заняття з поважних причин, виконують роботи в спеціально виділений кафедрою додатковий час.

3 Підготовленість студента до виконання чергової лабораторної роботи перевіряє викладач у процесі допускового контролю. Студенти, які отримали незадовільну оцінку, не отримують допуску до виконання чергової лабораторної роботи.

4 Студенти, які не отримали заліку з трьох та більше лабораторних робіт, виконаних раніше, не отримують допуску до виконання чергової роботи.

5 У лабораторії студенти працюють біля своїх універсальних лабораторних стендів, дотримуючись належного порядку та тиші.

6 Звіт з лабораторних робіт складають на спеціальному бланку за установленою формою або на аркушах білого паперу формату А4 згідно з ДСТУ 3008:2015 «Звіти у сфері науки і техніки. Структура та правила оформлення» з обов'язковим використанням персонального комп'ютера.

У звіті мають бути вказані:

- прізвище та ініціали виконавця роботи, шифр його навчальної групи, дата виконання роботи;

- номер роботи та її назва відповідно до тексту цих методичних вказівок;

- матеріали, які вказані у розділі «Аналіз отриманих результатів» методичних вказівок з даної лабораторної роботи.

# **УНІВЕРСАЛЬНИЙ ЛАБОРАТОРНИЙ СТЕНД**

Універсальний лабораторний стенд типу УЛС-ЕЕМ-1, розроблений і виготовлений кафедрою «Електротехніка і електричні машини» УкрДУЗТу, призначений для виконання фронтальним способом повного циклу лабораторних робіт з дисциплін «Електротехніка та електромеханіка» та «Теоретичні основи електротехніки та електромеханіка», розділ «Електричні машини». Стенд містить набір необхідного устаткування, джерел живлення і вимірювальних приладів, що дозволяють студенту змонтувати електричне коло за заданою чи розробленою схемою і провести її дослідження. Після попередньої підготовки до виконання роботи студенту надається повна самостійність у виборі устаткування і вимірювальних приладів, необхідних для проведення дослідження. Крім умонтованих приладів устаткування, універсальні стенди в міру необхідності можуть бути укомплектовані додатковим устаткуванням переносного типу (осцилографи, вимірювальні мости, генератори, потенціометри, спеціальні вимірювальні прилади і т. д.).

Зовнішній вигляд лабораторного стенда типу УЛС-ЕЕМ-1 представлено на рисунку 1.

На похилій панелі стенда встановлені універсальні клеми з виводами від наступного, умонтованого в стенд, устаткування:

- резистори з різним опором у кількості 10 шт. (права частина панелі);

- мікроамперметр із межею виміру від 0 до 10 мкА;

- перемінні конденсатори зі східчастим регулюванням ємності від 0 до 140 мкФ і від 0 до 14 мкФ через 1 мкФ;

- перемикачі  $\Pi$ 1÷ $\Pi$ 2;

- електричний секундомір УС;

- кнопки керування  $K_1$  і  $K_2$ ;
- котушки індуктивності L<sub>1</sub>, L<sub>2</sub>, L<sub>3</sub>.

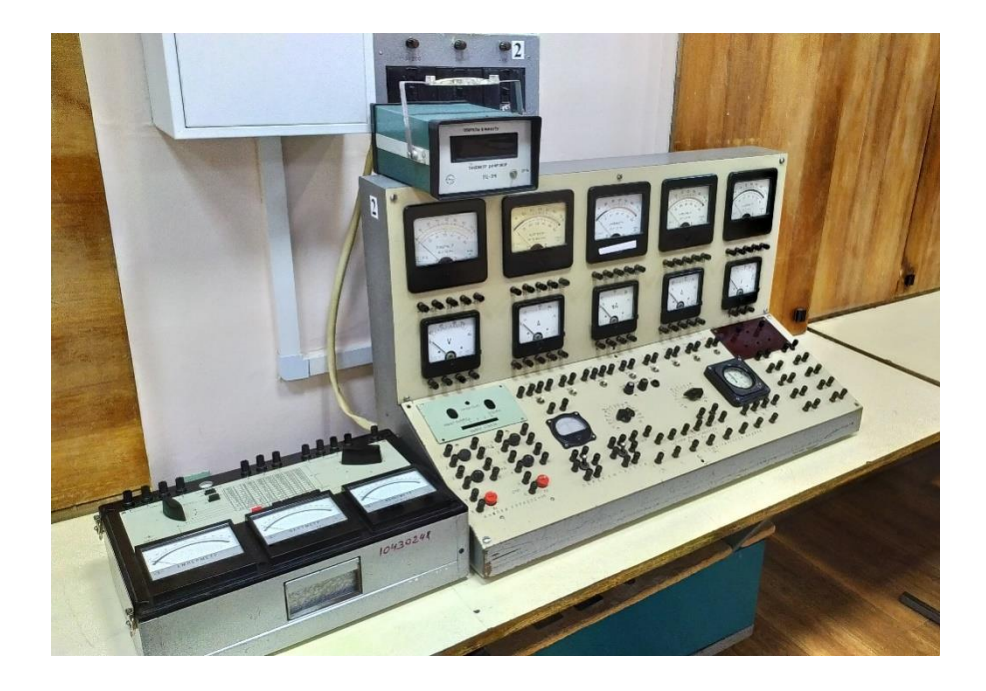

Рисунок 1 – Універсальний лабораторний стенд УЛС-ЕЕМ-1

У нижній частині похилої панелі стенда встановлені клеми з виводами, до яких приєднуються затискачі електричних машин і апаратів. Кожне джерело постійного і змінного струму має свій індивідуальний вимикач і індикаторну лампу.

До стенда з загальної магістралі підводиться три роди струму: трифазний  $3\times127$  В і  $3\times24$  В і постійний  $\pm110$  В. Індикація про їхню наявність здійснюється відповідними сигнальними лампами у верхній частині панелі. Інші значення постійного і змінного струму отримуємо у самому стенді за допомогою трансформаторів і випрямлячів. Повна електрична схема живлення стенда приведена на рисунку 2. Регулювання напруги постійного і змінного струму здійснюється за допомогою лабораторного трансформатора типу ЛАТР, рукоятка якого виведена на бічній стінці стенда з правої сторони. Для збільшення напруги необхідно рукоятку автотрансформатора повертати за годинниковою стрілкою.

На передній вертикальній панелі стенда встановлені:

- багатограничні вольтметри змінного струму для виміру напруги в діапазонах 0-30; 0-150; 0-300 і 0-600 В;

- багатограничні амперметри змінного струму для виміру струму в діапазонах 0-0,3; 0-0,75; 0-1,5; 0-3; 0-7,5; 0-15 А;

- багатограничні вольтметри постійного струму для виміру напруги в діапазонах 0-1,5;0-3; 0-7,5; 0-15; 0-30; 0-75; 0-150; 0-300 В;

- багатограничні амперметри постійного струму для виміру струму в діапазонах 100-0-100 мкА; 0-1,5; 0-3; 0-7,5; 0-15 А;

- елементи схем, використовувані при проведенні дослідів (резистори, конденсатори, котушки індуктивності, комутаційні прилади, індикатори та ін.).

Електрична схема живлення стенда (рисунок 2) містить комутуючі пристрої, трансформатори, випрямлячі, реле й індикаторні лампи.

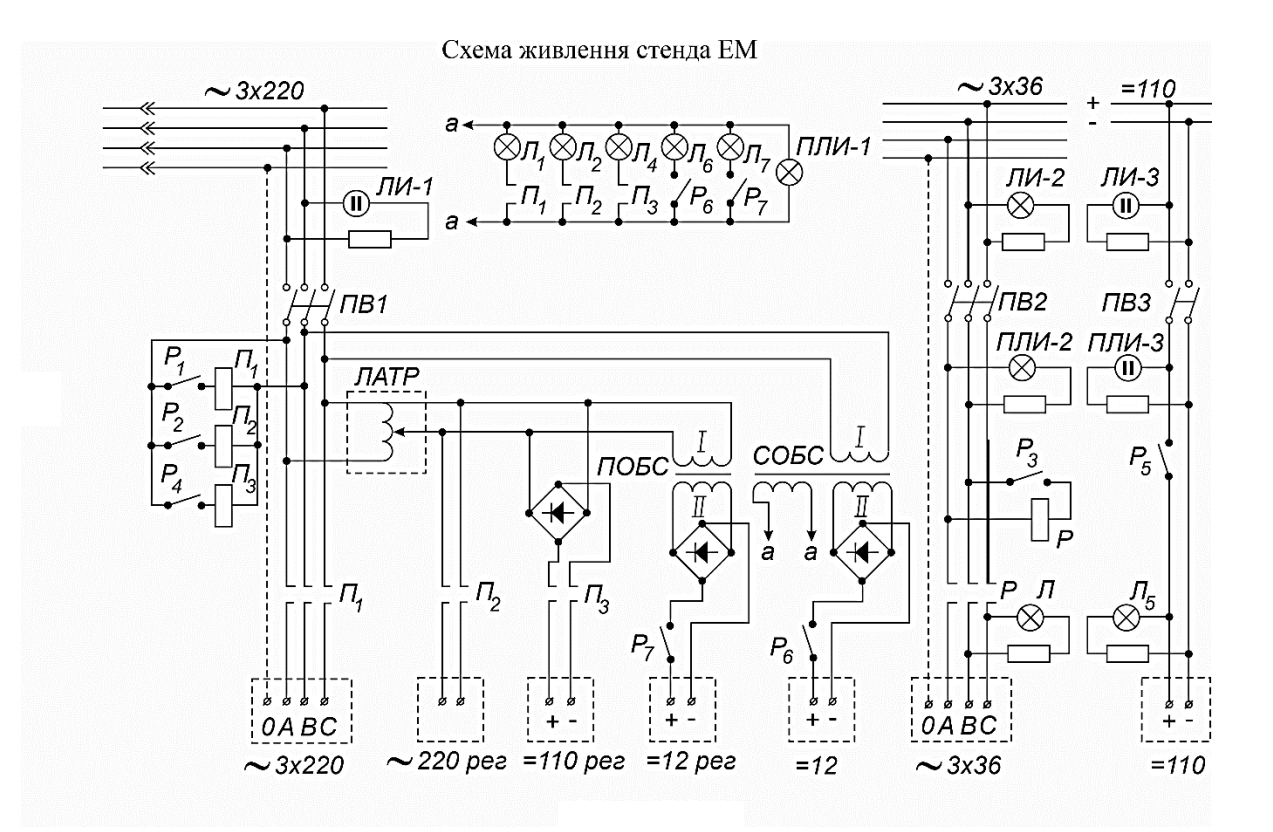

Рисунок 2 – Схема живлення стенда УЛС-ЕЕМ-1

Вона забезпечує всі необхідні для досліджень напруги:

- змінну трифазну 220 В (0 АВС~3×127 В);
- змінну однофазну регульовану 220 В  $(\sim 220 B \text{ per.})$ ;
- постійну регульовану 110 В (= $\pm$ 110 В рег.);
- постійну регульовану 12 В (=  $\pm$ 12 В рег.);

- змінну трифазну 36 В (0 АВС~3×24).

Напруги  $\sim$ 3×127 В,  $\sim$ 3×24 В та = $\pm$ 110 В по магістральному кабелю з центрального розподільного щита подаються на місцеві комутаційні щитки, установлені над кожним робочим місцем. Про наявність цих напруг на щитку сигналізують відповідно лампи ЛІ-1, ЛІ-2, ЛІ-3. При відсутності напруг лампи не горять. Вони загоряються на всіх щитках при включенні відповідної напруги на центральному щитку живлення.

За допомогою автоматичних вимикачів ПВ1, ПВ2, ПВ3, установлених на щитку, підведені напруги через штепсельне рознімання подаються в схему універсального стенда.

Для одержання на клемах 0 ABC трифазної напруги  $3\times127$  В необхідно включити тумблер Р1, установлений поруч із клемами. При цьому спрацьовує пускач П1 і своїми контактами подає напругу на клеми 0 АВС і включає сигнальну лампу Л1.

Напруги 220 В рег.,  $=\pm 110 B$  рег.,  $=\pm 12 B$  рег. виходять від трифазної мережі через загальний автотрансформатор ЛАТР із плавним регулюванням напруги. Для одержання напруги 220 В рег. необхідно за допомогою тумблера Р2 увімкнути пускач П2, контактами якого подається ця напруга на відповідні клеми. За допомогою ЛАТРа, рукоятка якого виведена на правій бічній стінці стенда, може бути встановлена напруга в межах від 0 до 220 В. Про наявність напруги на відповідних клемах сигналізує лампа Л2. Напруга = 110 В виходить за допомогою випрямляча В1 і регулюється за допомогою ЛАТРа. Вона включається тумблером Р4 і пускачем П3. Як індикатор використовується лампа Л4.

Напруга =12 В рег. виходить від ЛАТРа, знижується трансформатором ПОБС і випрямляється мостовим випрямлячем В2. На клеми стенда вона підключається безпосередньо контактами тумблера Р7. Цим же тумблером включається відповідна індикаторна лампа Л7. Нерегульована напруга = $\pm$ 12 В виходить безпосередньо від трифазної мережі (крім ЛАТРа) через понижувальний трансформатор СОБС (чи ПОБС) і мостовий випрямляч У3 і підключається до клем контактами тумблера Р6. При цьому загоряється індикаторна лампа Л6. Від однієї з обмоток трансформатора СОБС одержує напругу для живлення ламп Л1,Л2,Л4,Л6,Л7 чи ПЛІ-1 (затискачі а-а трансформатора). Таким

чином, для одержання на клемах універсального стенда однієї з перерахованих напруг  $({\sim}3{\times}127B, {\sim}220B$  рег.,  $=\pm 110B$  рег.,  $=\pm 12$  В рег.  $i = \pm 12$  В) необхідно включити автоматичний вимикач ПВ-1 на щиті (при цьому на стенді загоряється індикаторна лампа ПЛІ-1) і відповідний тумблер, установлений безпосередньо біля затискачів. Трифазна напруга 324 В подається в стенд шляхом включення автомата ПВ2 (при цьому на стенді загоряється лампа ПЛІ-2) і тумблера Р3. Останній своїм контактом подає живлення в обмотку реле Р. Реле спрацьовує і підключає відповідні затискачі 0 АВС 324 до магістралі. При цьому загоряється лампа Л3. Аналогічно автоматом ПВ3 і тумблером Р5 подається напруга  $\pm$ 110 В на затискачі = $\pm$ 110 В. При включенні автомата загоряється лампа ПЛІ-3, а при включенні тумблера – лампа Л5. Для захисту від короткого замикання, крім теплових елементів, що є в автоматичних вимикачах, у стендах установлені спеціальні запобіжники.

При роботі на універсальному лабораторному стенді необхідно дотримуватися таких основних вимог:

1) складання досліджуваного електричного кола робити тільки за затвердженою викладачем електричною схемою з зазначеними на ній параметрами і межами вимірів вимірювальних приладів;

2) для складання електричного кола використовувати тільки провідники з напаяними на них наконечниками;

3) під одну універсальну клему стенда підключати не більше двох проводів, під клему вольтметра – не більше одного проводу;

4) при монтажі домагатися мінімального перехрещування проводів кола;

5) зробити установлення автотрансформатора на нуль (у крайнє ліве положення);

6) перевірити відповідність меж виміру вимірювальних приладів значенням вимірюваних струмів і напруг;

7) після складання і монтажу пред'явити електричне коло для перевірки викладачу;

8) категорично забороняється самостійно включати пускові автомати, установлені на стенді над робочим місцем;

9) після включення викладачем джерел електричного живлення перевірити стан вимірювальних приладів і зробити дослідження відповідно до методичних указівок;

10) при проведенні дослідження строго дотримуватися загальних правил поведінки в лабораторіях кафедри «Електротехніка і електричні машини» і вимог техніки безпеки.

# **ПОПЕРЕДЖЕННЯ**

Щоб уникнути короткого замикання й ураження струмом **категорично забороняється** робити будь-які переключення в схемі при підключеному живленні.

# **Лабораторна робота 1 ВИПРОБУВАННЯ ОДНОФАЗНОГО ТРАНСФОРМАТОРА**

### *Мета роботи*

Дослідне визначення параметрів схеми заміщення трансформатора та вивчення його конструкції.

## *Підготовка до роботи*

1 Вивчити теоретичну частину матеріалу з пристрою, принципу дії та методів дослідного визначення параметрів однофазного трансформатора, використовуючи конспект лекцій і відповідні розділи підручників.

2 Побудувати векторні діаграми трансформатора в режимі холостого ходу (х.х.) та короткого замикання (к.з.).

3 Записати розрахункові рівняння для визначення основних параметрів схеми заміщення трансформатора ( $Z_{xx}$ ,  $R_{xx}$ ,  $X_{xx}$ ,  $cos \varphi_{xx}$ , *Ku, k, Zk, Rk, Xk, Uk%, Ua, Up,* ).

4 Указати типи й межі виміру приладів для проведення експериментів у різних режимах роботи трансформатора.

5 Дати письмові відповіді на такі запитання:

а) чим переважно визначаються втрати трансформатора в режимі холостого ходу?

б) чим переважно визначаються втрати трансформатора в режимі короткого замикання?

в) чим відрізняється іспитовий режим короткого замикання від аварійного?

### *Прилади й устаткування*

1 Понижувальний трансформатор типу ПОБС-2А. Схема з'єднання обмоток трансформатора показана на рисунку 1.1.

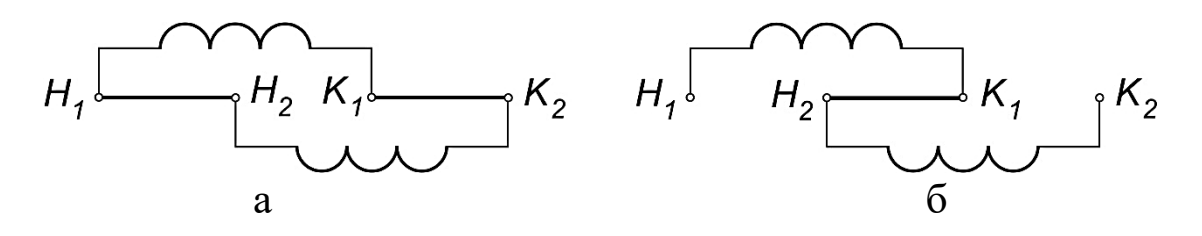

 $a - 110 B$ ;  $\delta - 220 B$ 

Рисунок 1.1 – Схема з'єднання обмоток трансформатора

Номінальні (паспортні) дані трансформатора: *Sн=*300 ВА; *U1=*110-220 В; *I1=*3-1,5 А; *f=*50 Гц; *U2=*0,55-17,6 В; *I2*=17 А.

- 2 Навантажувальний реостат типу РПШС-10 (10 А; 7,5 Ом).
- 3 Ваттметр чи фазометр.
- 4 Багатограничні амперметри та вольтметри (на стенді).

### *Робоче завдання*

1 Скласти схему за рисунком 1.2 для проведення досліду холостого ходу.

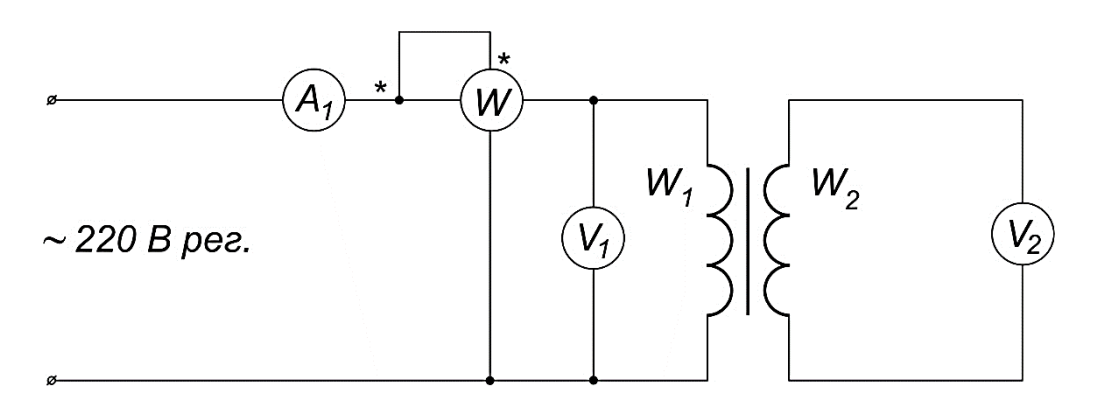

# Рисунок.1.2 – Схема проведення досліду холостого ходу трансформатора

2 Запросити викладача для перевірки складеної схеми.

3 Провести дослід холостого ходу. Результати занести в таблицю 1.1.

Таблиця 1.1

| $N_2$ | Результати досліду |  |  | Результати розрахунку                                                                                                    |  |
|-------|--------------------|--|--|----------------------------------------------------------------------------------------------------|--|
|       |                    |  |  | $ 3/\pi  U_{lxx}$ , B $ U_{2xx}$ , B $ I_{xx}$ , A $ P_{xx}$ , B $\tau$ $ Z_{xx}$ , Om $ X_{xx}$ , Om $ R_{xx}$ , Om $ cos \phi_{xx}  K_u$ |  |
|       |                    |  |  |                                                                                                    |  |
|       |                    |  |  |                                                                                                    |  |
| ⌒     |                    |  |  |                                                                                                    |  |
|       |                    |  |  |                                                                                                    |  |
|       |                    |  |  |                                                                                                    |  |

4 Скласти схему за рисунком 1.3 для проведення досліду короткого замикання.

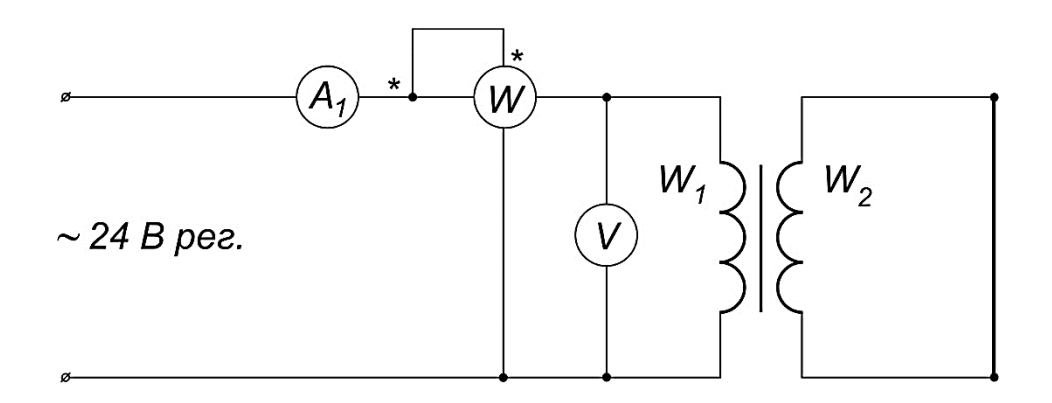

Рисунок 1.3 – Схема проведення досліду короткого замикання трансформатора

5 Запросити викладача для перевірки складеної схеми.

6 Провести дослід короткого замикання. Результати досліду занести в таблицю 1.2.

Таблиця 1.2

| $\sqrt{N_2}$  Результати досліду |  |                                                                                                    | Результати розрахунку |  |  |
|----------------------------------|--|----------------------------------------------------------------------------------------------------|-----------------------|--|--|
|                                  |  | $ 3/\pi  U_{\kappa}$ , B $ I_{\kappa}$ , A $ P_{\kappa}$ , B $\tau  \varphi_{\kappa}$ , $zpa\partial  Z_{\kappa}$ , Om $ R_{\kappa}$ , Om $ X_{\kappa}$ , Om $ cos \varphi_{\kappa}  U_{\kappa}$ |                       |  |  |
|                                  |  |                                                                                                    |                       |  |  |

Примітки:

а) Напруга, підведена до первинної обмотки трансформатора, не повинна перевищувати 5-7 %*Uн*.

б) Щоб уникнути перегріву проводів у режимі к.з. час проведення досліду к.з. необхідно звести до мінімуму.

7 Скласти схему для дослідження трансформатора в режимі роботи під навантаженням за рисунком 1.4.

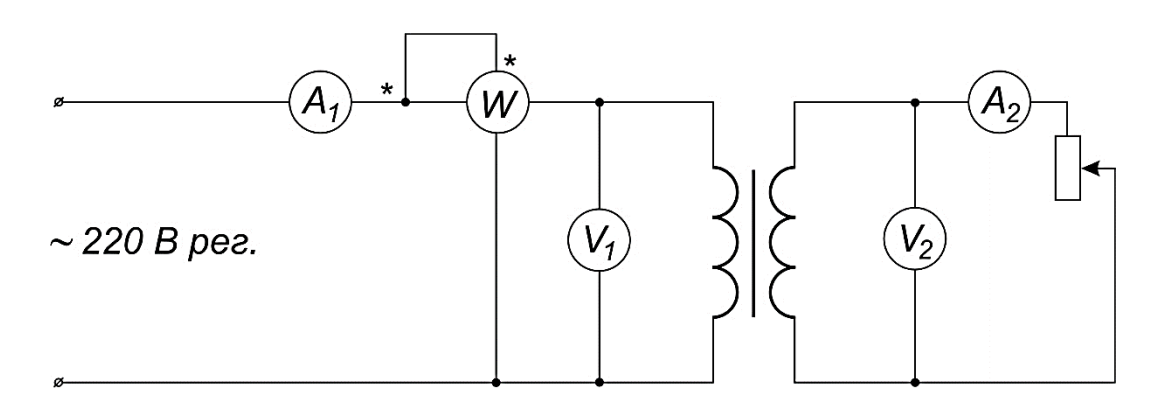

Рисунок 1.4 – Схема дослідження трансформатора в режимі роботи під навантаженням

8 Запросити викладача для перевірки складеної схеми.

9 Зняти зовнішню характеристику трансформатора. Результати досліду занести в таблицю 1.3.

Таблиця 1.3

| $N_2$ |  | Результати досліду |  | Результати розрахунку                                                                                               |  |
|-------|--|--------------------|--|----------------------------------------------------------------------------------------------------|--|
|       |  |                    |  | $3/\pi$ $\boxed{I_1, A U_1, B  \cos \varphi_2   I_2, A   U_2, B   \Delta U, \%   P_1, B \tau   \Delta P, B \tau  }$ |  |
|       |  |                    |  |                                                                                                    |  |
|       |  |                    |  |                                                                                                    |  |
|       |  |                    |  |                                                                                                    |  |
|       |  |                    |  |                                                                                                    |  |
|       |  |                    |  |                                                                                                    |  |

*Аналіз отриманих результатів*

Визначити ККД трансформатора при навантаженні з  $cos \varphi_2 = 1$ для таких значень коефіцієнта навантаження

$$
\beta = \frac{1}{4}, \frac{2}{4}, \frac{3}{4}, \frac{4}{4}, \frac{5}{4}.
$$

1 Побудувати графік залежності ККД трансформатора від активної потужності навантаження.

2 Сформулювати загальні висновки по роботі.

3 Побудувати зовнішню характеристику трансформатора.

# **Лабораторна робота 2 ВИПРОБУВАННЯ ТРИФАЗНОГО ТРАНСФОРМАТОРА**

### *Мета роботи*

Побудова зовнішньої характеристики трифазного трансформатора.

# *Підготовка до роботи*

1 Ознайомитися з конструктивними особливостями трифазних трансформаторів і їхнім принципом дії. Вивчити методику проведення досліду холостого ходу та короткого замикання, використовуючи конспект лекцій і відповідні розділи підручників.

2 Записати розрахункові рівняння для визначення основних параметрів схеми заміщення трансформатора (*Zxx, Rxx, Xxx, cosxx, ku, Zk, Rk, Xk, Uk%, Uka, Ukp,* ).

3 Дати письмові відповіді на такі запитання:

а) для чого виконується дослід холостого ходу трансформатора?

б) для чого виконується дослід короткого замикання трансформатора?

в) які бувають способи охолодження трансформатора?

г) які види втрат мають місце в обмотках і сердечнику трансформатора?

## *Прилади й устаткування*

1 Трифазний понижуючий трансформатор.

2 Комплект вимірювальних приладів типу К505 (рисунок 2.1).

3 Трифазний навантажувальний реостат.

4 Трифазний регулятор напруги.

5 Підносний вольтметр з щупами.

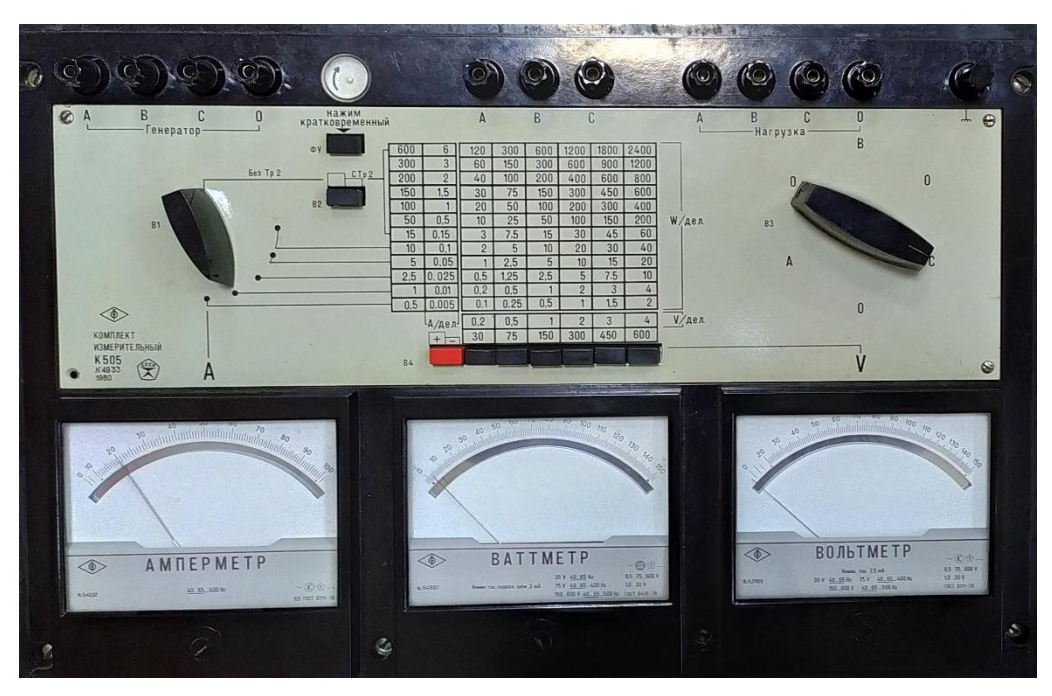

Рисунок 2.1 – Комплект вимірювальних приладів К505

# *Робоче завдання*

Записати паспортні дані випробуваного трансформатора.

1 Ознайомитися з комплектом вимірювальних приладів К505 і вибрати відповідні межі вимірів.

2 Скласти схему за рисунком 2.2.

- 3 Запросити викладача для перевірки складеної схеми.
- 4 Провести дослідження холостого ходу.
- 5 Результати вимірювань записати в таблицю 2.1.

6 Для проведення досліду к.з. необхідно закоротити виводи *a, b, c* вторинної обмотки трансформатора (рисунок 2.2).

7 Вибрати відповідні межі вимірювальних приладів. Запросити викладача для перевірки складеної схеми.

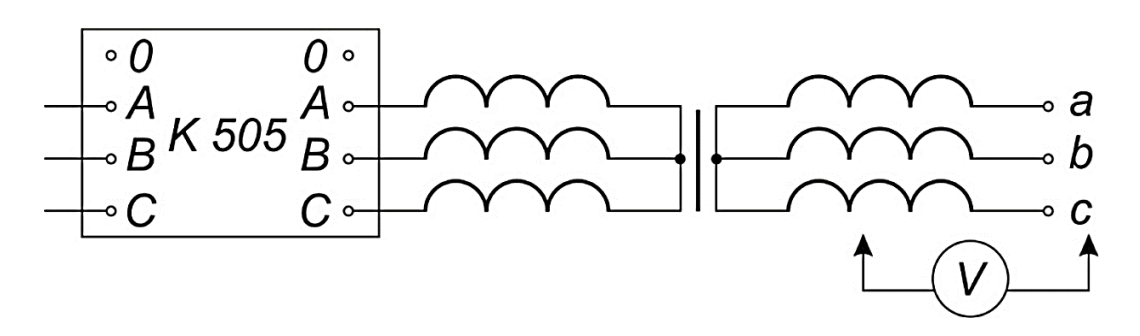

Рисунок 2.2 – Схема проведення досліду холостого ходу трифазного трансформатора

Таблиця 2.1

| $N_2$   |       |       | Результати досліду |   |            | Результати |                                                     |         |                       |                       |                 |       |
|---------|-------|-------|--------------------|---|------------|------------|-----------------------------------------------------|---------|-----------------------|-----------------------|-----------------|-------|
| $3/\Pi$ |       |       |                    |   |            | розрахунку |                                                     |         |                       |                       |                 |       |
|         | $U_A$ | $U_B$ | $U_C$ , $I_A$ ,    |   | $\mid I_B$ |            | $\boxed{I_C, \boxed{P_A, \boxed{P_B}, \boxed{P_C}}$ |         |                       | $P_{CT}$              | $cos \phi_{xx}$ | $K_u$ |
|         | B     | B     | B                  | A | A          | A          | $\pm B\text{T}^{-1}$                                | $ B_T $ | <b>B</b> <sub>T</sub> | <b>B</b> <sub>T</sub> |                 |       |
|         |       |       |                    |   |            |            |                                                     |         |                       |                       |                 |       |
| ⌒       |       |       |                    |   |            |            |                                                     |         |                       |                       |                 |       |
| 3       |       |       |                    |   |            |            |                                                     |         |                       |                       |                 |       |
|         |       |       |                    |   |            |            |                                                     |         |                       |                       |                 |       |
|         |       |       |                    |   |            |            |                                                     |         |                       |                       |                 |       |

1 Провести дослідження короткого замикання. Результати вимірювань записати в таблицю 2.2.

Таблиця 2.2

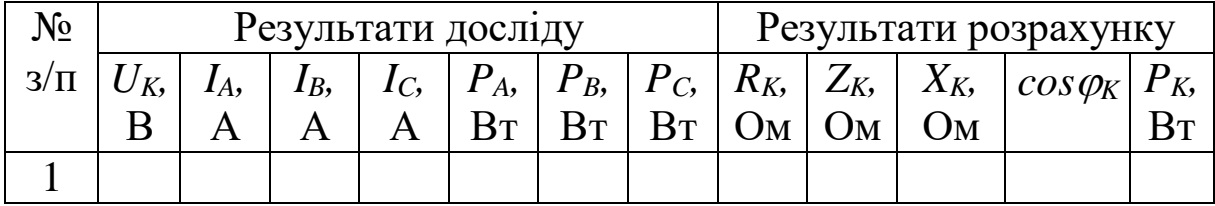

2 Для зняття зовнішньої характеристики трансформатора скласти схему за рисунком 2.2.

3 Зняти зовнішню характеристику трансформатора. Результати вимірювань записати в таблицю 2.3.

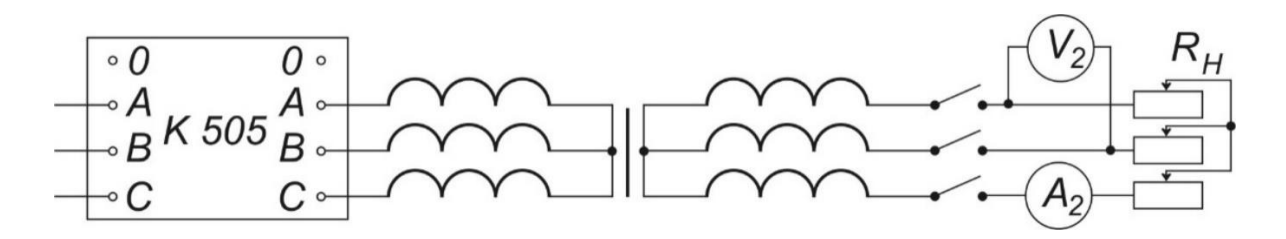

Рисунок 2.2 – Схема проведення дослідження трифазного трансформатора при його роботі під нагрузкою

Таблиня 2.3

| $N_2$          |   |   |   |              |   |   | Результати досліду |                                                                                                    |            |  | Результати  |          |                 |
|----------------|---|---|---|--------------|---|---|--------------------|----------------------------------------------------------------------------------------------------|------------|--|-------------|----------|-----------------|
| $3/\Pi$        |   |   |   |              |   |   |                    |                                                                                                    | розрахунку |  |             |          |                 |
|                |   |   |   |              |   |   |                    | $\big  U_A, \big  \ U_B, \ \big  \ U_C, \ \big  I_A, \ \big  I_B, \ \big  I_C, \ \big  \ P_A, \ \big  \ P_B, \ \big  \ P_C, \ \big  \ U_2, \ \big  I_2, \ \ \big $ |            |  | $ P_2 $     | $\eta$ , | $\varDelta U_2$ |
|                | B | B | B | $\mathbf{A}$ | A | A |                    | $B_T$ $B_T$ $B_T$ $B$ $A$                                                                                                    |            |  | $R_{\rm T}$ | $\%$     | $\frac{9}{6}$   |
|                |   |   |   |              |   |   |                    |                                                                                                    |            |  |             |          |                 |
| $\overline{2}$ |   |   |   |              |   |   |                    |                                                                                                    |            |  |             |          |                 |
| 3              |   |   |   |              |   |   |                    |                                                                                                    |            |  |             |          |                 |
| 4              |   |   |   |              |   |   |                    |                                                                                                    |            |  |             |          |                 |
|                |   |   |   |              |   |   |                    |                                                                                                    |            |  |             |          |                 |

*Аналіз отриманих результатів*

1 Розрахувати ККД трансформатора, задаючись наступними коефіцієнтами навантаження  $\beta$ =0,25; 0,5; 0,75; 1,0; 1,25 для  $cos \varphi_2 = 1$  *i*  $cos \varphi_2 = 0,8$ .

2 Побудувати зовнішню характеристику трансформатора.

3 Розрахувати  $\Delta U_2$ , % і порівняти отримане значення з даними досліду.

4 Сформулювати загальні висновки по роботі.

# **Лабораторна робота 3 ВИПРОБУВАННЯ ГЕНЕРАТОРА ПОСТІЙНОГО СТРУМУ З НЕЗАЛЕЖНИМ ЗБУДЖЕННЯМ**

# *Мета роботи*

Вивчення конструкції та принципу дії генератора постійного струму з незалежним збудженням і зняття його характеристик.

# *Підготовка до роботи*

1 Вивчити теоретичний матеріал, використовуючи конспект лекцій і відповідні розділи підручників.

2 Показати на графіку характер зміни основних характеристик генератора з незалежним збудженням (характеристика х.х., зовнішня, регулювальна, навантажувальна і характеристика к.з.).

3 Дати письмові відповіді на такі запитання:

а) з яких основних частин складається генератор постійного струму?

б) що називається реакцією якоря?

## *Прилади й устаткування*

1 Генератор постійного струму з незалежним збудженням типу П11. Номінальні дані генератора:  $U_{\mu}$ =110 В;  $I_{\mu}$ =2 А;  $n=3000$  об/хв;  $n=73$  %;  $I_B=0.2$  A.

2 Трифазний асинхронний двигун типу 4АХ3182УЗ. Номінальні дані двигуна: *Р*=1,1 кВт; *U*=220/380 В; *f*=50 Гц;  $I=4,3/2,5$  A;  $n=3000$  oб/xb;  $n=72,5$  %;  $cos\varphi=0,87$ .

1 Універсальний лабораторний стенд з електричних машин.

2 Два навантажувальні реостати типу РПШ (*R1*=30 Ом; *R2*=200 Ом).

### *Робоче завдання*

1 Скласти схему генератора постійного струму з незалежним збудженням за рисунком 3.1.

2 Запросити викладача для перевірки складеної схеми.

3 Зняти характеристику холостого ходу генератора *E0=f(IB)*  при *Iн=0*. Результати вимірювань записати в таблицю 3.1.

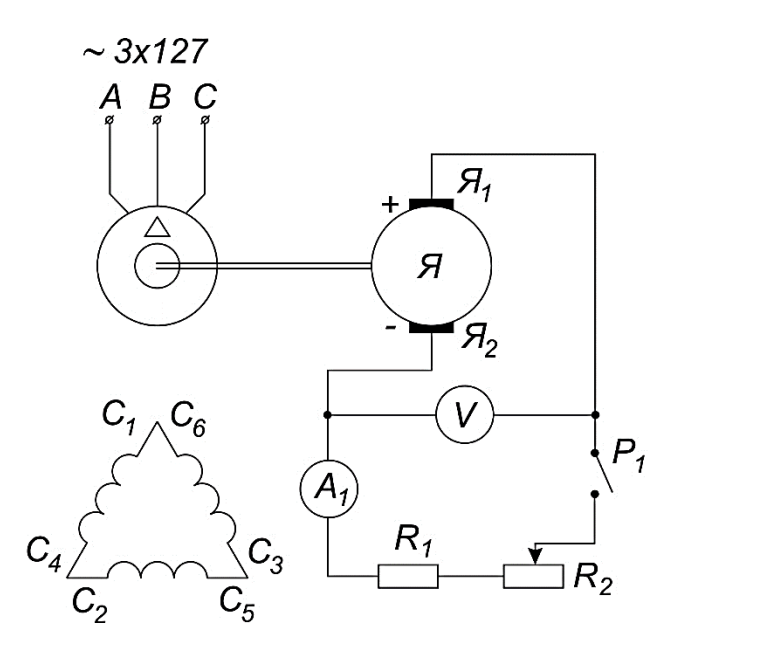

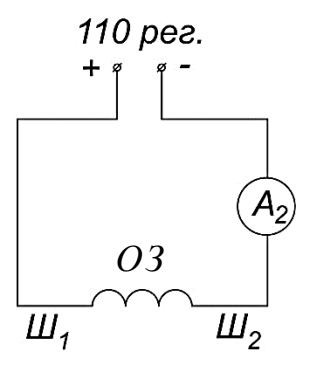

Рисунок 3.1 – Схема підключення генератора постійного струму з незалежним збудженням

Таблиня 3.1

|         | $\mathbb{N}^{\mathsf{0}}$ $\left  I_B, A \right $ | <i>Еа</i> при зростанні, В | <i>Еа</i> при зменшенні, В $ E_{cep}$ , В |  |
|---------|---------------------------------------------------|----------------------------|-------------------------------------------|--|
| $3/\Pi$ |                                                   |                            |                                           |  |
|         |                                                   |                            |                                           |  |
|         |                                                   |                            |                                           |  |
| ◠       |                                                   |                            |                                           |  |
|         |                                                   |                            |                                           |  |
|         |                                                   |                            |                                           |  |

4 Зняти зовнішню характеристику генератора  $U_a = f(I_a)$  при *IВ=const*. Результати вимірювань записати в таблицю 3.2.

Таблиня 3.2

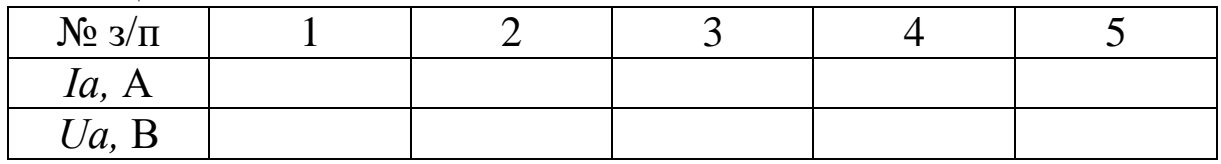

5 Зняти регулювальну характеристику генератора  $I_B = f(I_a)$  при *Uа=Uн.* Результати вимірювань записати в таблицю 3.3.

Таблиця 3.3

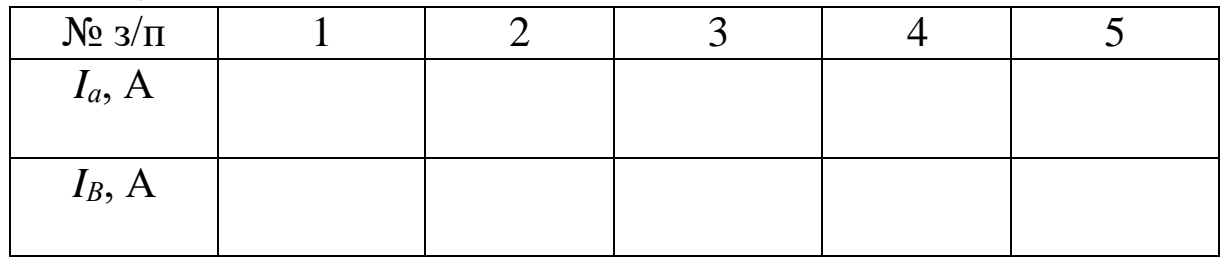

*Методичні вказівки*

1 Межі виміру вимірювальних приладів вибираються за паспортними даними генератора.

2 Напрямок обертання генератора повинен відповідати напрямку, показаному стрілкою на його корпусі.

3 Щоб уникнути виходу вимірювальних приладів з ладу, вмикати генератор необхідно при максимальному опорі навантаження.

4 При знятті характеристики х.х. напругу на виході генератора підвищують до величини, рівної *Uа*=(1,2-1,3)*Uн*. Знімають висхідну та спадну гілки характеристики.

5 При знятті зовнішньої характеристики спочатку генератор навантажують до номінального струму при номінальній напрузі, а потім поступово розвантажують до режиму холостого ходу.

### *Аналіз отриманих результатів і висновки*

1 За дослідними даними в масштабі побудувати характеристики генератора. Пояснити характер їхньої зміни.

2 Сформулювати загальні висновки по роботі.

# **Лабораторна робота 4 ВИПРОБУВАННЯ ГЕНЕРАТОРА ПОСТІЙНОГО СТРУМУ З ПАРАЛЕЛЬНИМ ЗБУДЖЕННЯМ**

# *Мета роботи*

Вивчення конструкції та принципу дії генератора постійного струму з паралельним збудженням і зняття його характеристик.

# *Підготовка до роботи*

1 Вивчити теоретичний матеріал, використовуючи конспект лекцій і відповідні розділи підручників

2 Показати графічно характер зміни характеристик генератора постійного струму з паралельним збудженням (характеристики холостого ходу, зовнішня, регулювальна й навантажувальна).

3 Дати письмові відповіді на наступні запитання:

а) як відбувається порушення генератора з паралельним збудженням?

б) провести порівняльний аналіз характеристик генераторів з паралельним і незалежним збудженням;

в) як визначити критичний опір генератора?

# *Прилади й устаткування*

1 Генератор постійного струму з паралельним збудженням типу П11. Номінальні дані генератора: *Uн*=110 В; *Iа*=1 А;  $I_B=0,15 \text{ A}; n=3000 \text{ of/XB}; \eta=73 \text{ %}.$ 

2 Трифазний асинхронний двигун типу 4АХ3182УЗ. Номінальні дані двигуна: *Р*=1,1 кВт; *U*=220/380 В; *f*=50 Гц;  $I=4,3/2,5$  A;  $n=3000$  ob/xb;  $n=72,5$  %;  $cos \phi=0.87$ .

3 Універсальний лабораторний стенд з електричних машин.

4 Регулювальний реостат типу РПШ (*R3*=1100 Ом).

5 Два навантажувальні реостати типу РПШ (*R1*=30 Ом; *R2*=200 Ом).

#### *Робоче завдання*

1 Скласти схему генератора з паралельним збудженням за рисунком 4.1.

2 Запросити викладача для перевірки складеної схеми.

3 Зняти характеристику холостого ходу генератора  $E_0 = f(I_B)$ при *Iн=0*. Результати вимірювань записати в таблицю 4.1.

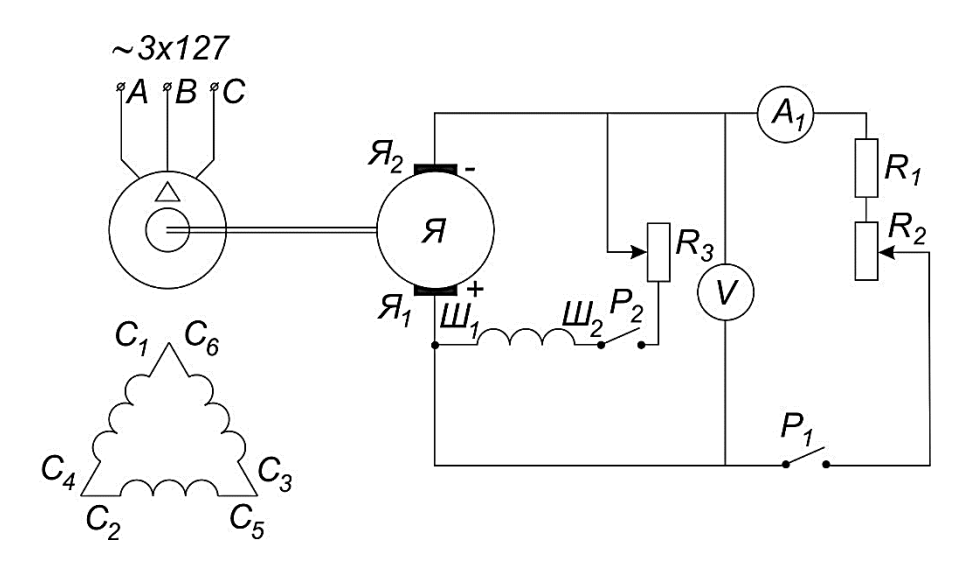

Рисунок 4.1 – Схема підключення генератора постійного струму з паралельним збудженням

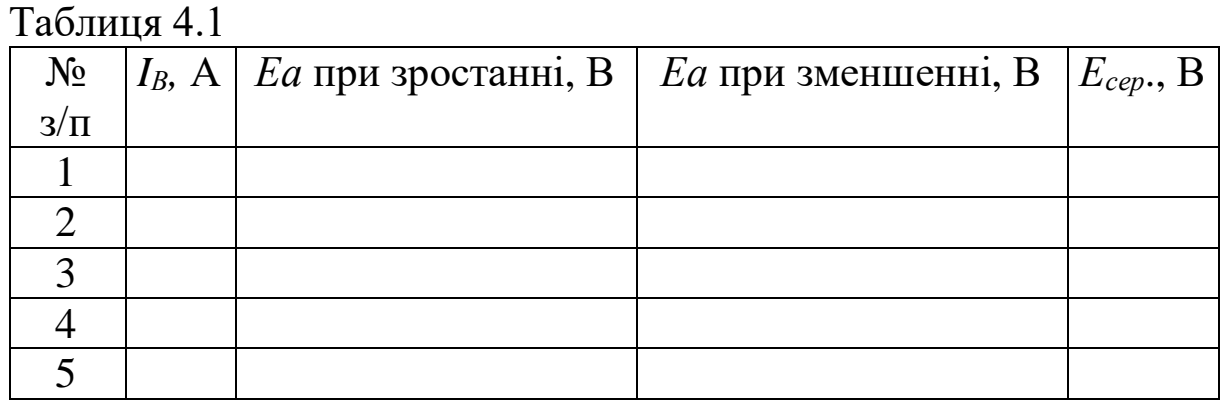

21

4 Зняти зовнішню характеристику генератора *Uа=f(Iа)* при *RВ=const*. Результати вимірювань записати в таблицю 4.2.

Таблиця 4.2

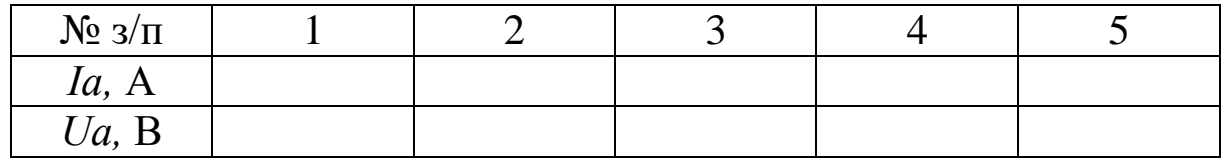

5 Зняти регулювальну характеристику генератора  $I_B = f(I_a)$  при *Uа=Uн.* Результати вимірювань записати в таблицю 4.3.

Таблиця 4.3

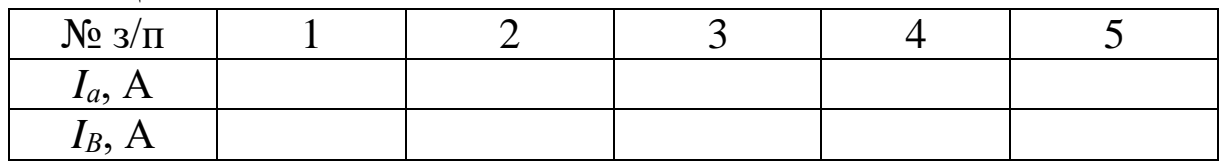

*Методичні вказівки*

1 Межі виміру вимірювальних приладів вибираються за паспортними даними генератора.

2 Напрямок обертання генератора повинен відповідати напрямку, показаному стрілкою на його корпусі.

3 Щоб уникнути виходу вимірювальних приладів з ладу, вмикати генератор необхідно при максимальному опорі навантаження.

4 При знятті характеристики х.х. напругу на виході генератора підвищують до величини, рівної  $U=(1,2-1,3)U_{\mu}$ . Знімають висхідну та спадну гілки характеристики.

5 Струм збудження змінюють регулювальним реостатом *R3*.

6 При знятті зовнішньої характеристики спочатку генератор навантажують до номінального струму при номінальній напрузі, а потім поступово розвантажують до режиму холостого ходу.

### *Аналіз отриманих результатів і висновки*

1 За дослідними даними в масштабі побудувати характеристики генератора.

2 Пояснити характер зміни отриманих характеристик.

3 Сформулювати загальні висновки по роботі.

# **Лабораторна робота 5 ВИПРОБУВАННЯ ГЕНЕРАТОРА ПОСТІЙНОГО СТРУМУ ЗІ ЗМІШАНИМ ЗБУДЖЕННЯМ**

#### *Мета роботи*

Вивчення конструкції та принципу дії генератора постійного струму зі змішаним збудженням і зняття його основних характеристик.

### *Підготовка до роботи*

1 Вивчити теоретичний матеріал, використовуючи конспект лекцій і відповідні розділи підручників.

2 Показати графічно характер зміни зовнішньої характеристики генератора при згодному та зустрічному включенні послідовної обмотки збудження.

3 Показати графічно характер зміни регулювальної характеристики генератора при згодному та зустрічному включенні послідовної обмотки збудження.

4 Дати письмові відповіді на такі запитання:

а) які генератори зі змішаним збудженням знаходять більш широке застосування і чому (зі згодним включенням обмоток чи із зустрічним)?

б) яку роль у генераторі виконує послідовна обмотка збудження?

### *Прилади й устаткування*

1 Генератор постійного струму зі змішаним збудженням типу П11. Номінальні дані генератора:  $U_{\mu}$ =110 В;  $I_{\mu}$ =1 А;  $I_B=0.15 \text{ A}; n=3000 \text{ of/XB}; \eta=73 \%; .$ 

2 Трифазний асинхронний двигун типу 4АХ3182УЗ. Номінальні дані двигуна: *Р*=1,1 кВт; *U*=220/380 В; *f*=50 Гц;  $I=4,3/2,5$  A;  $n=3000$  oб/xb;  $n=72,5$  %;  $cos\phi=0.87$ .

3 Універсальний лабораторний стенд з електричних машин.

4 Регулювальний реостат типу РПШ (*R3*=1100 Ом).

5 Два навантажувальні реостати типу РПШ (*R1*=30 Ом; *R2*=200 Ом).

### *Робоче завдання*

1 Скласти схему підключення генератора постійного струму зі змішаним збудженням за рисунком 5.1.

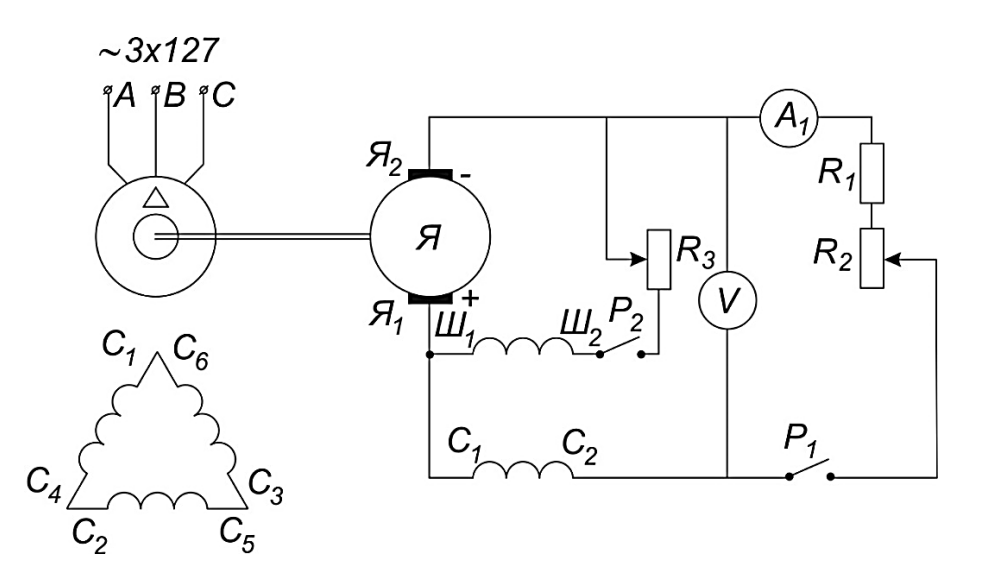

Рисунок 5.1 – Схема підключення генератора постійного струму зі змішаним збудженням

2 Запросити викладача для перевірки складеної схеми.

3 Зняти зовнішню характеристику генератора при згодному включенні обмоток *Uа=f(Iа)* при *RВ=const*. Результати вимірювань записати в таблицю 5.1.

Таблиця 5.1

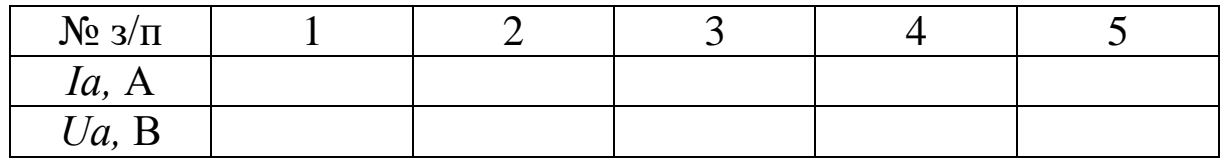

4 Зняти регулювальну характеристику генератора при згодному включенні обмоток *IВ=f(Iа)* при *Uа=Uн*. Результати вимірювань записати в таблицю 5.2.

Таблиця 5.2

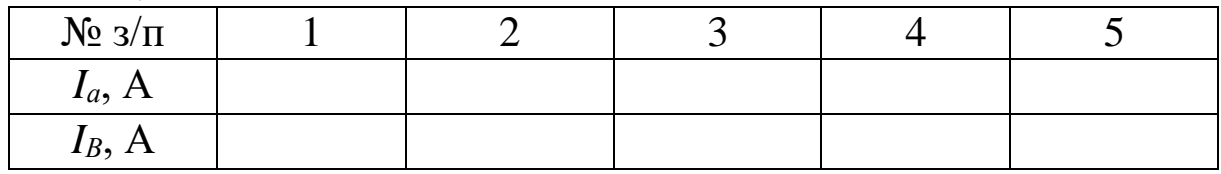

5 Зняти зовнішню характеристику генератора при зустрічному включенні обмоток *Uа=f(Iа)* при *RВ=const.* Результати вимірювань записати в таблицю 5.3.

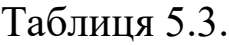

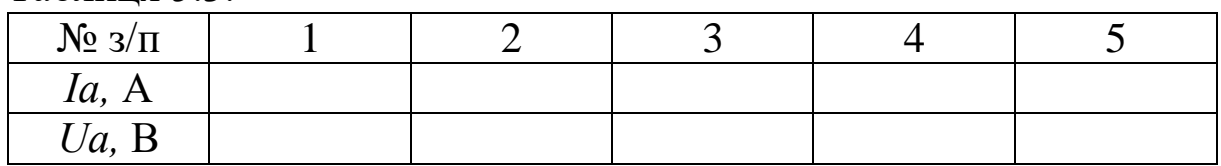

6 Зняти регулювальну характеристику генератора при зустрічному включенні обмоток  $I_B = f(I_a)$  при  $U_a = U_a$ . Результати вимірювань записати в таблицю 5.4.

Таблиця 5.4

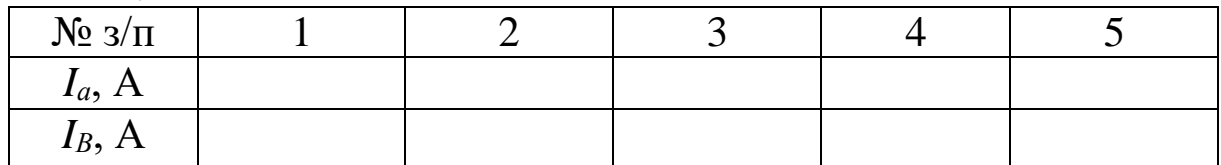

#### *Методичні вказівки*

1 Межі виміру вимірювальних приладів вибираються за паспортними даними генератора.

2 Напрямок обертання генератора повинен відповідати напрямку, показаному стрілкою на його корпусі.

3 Щоб уникнути виходу вимірювальних приладів з ладу, вмикати генератор необхідно при максимальному опорі навантаження.

4 При знятті зовнішньої характеристики спочатку генератор навантажують до номінального струму при номінальній напрузі *Uа*=*Uн*, а потім поступово розвантажують до режиму холостого ходу.

#### *Аналіз отриманих результатів і висновки*

1 За дослідними даними в масштабі побудувати характеристики генератора. Пояснити характер їхньої зміни.

2 Сформулювати загальні висновки по роботі.

# **Лабораторна робота 6 ВИПРОБУВАННЯ ГЕНЕРАТОРА ПОСТІЙНОГО СТРУМУ З ПОСЛІДОВНИМ ЗБУДЖЕННЯМ**

#### *Мета роботи*

Вивчення конструкції та принципу дії генератора з послідовним збудженням і зняття його основних характеристик.

### *Підготовка до роботи*

1 Вивчити теоретичний матеріал, використовуючи конспект лекцій і відповідні розділи підручників.

2 Показати графічно характер зміни зовнішніх характеристик генератора з послідовним збудженням.

3 Дати письмові відповіді на такі запитання:

а) як знімаються характеристики х.х. і к.з. генератора з послідовним збудженням?

б) чому напруга на виході генератора з послідовним збудженням значно змінюється зі зміною навантаження?

## *Прилади й устаткування*

1 Генератор постійного струму з послідовним збудженням типу П11. Номінальні дані генератора: *Uн*=110 В; *Iн*=4,35 А;  $n=3000$  об/хв;  $n=73$  %.

2 Трифазний асинхронний двигун типу 4АХ3182УЗ. Номінальні дані двигуна: *Р*=1,1 кВт; *U*=220/380 В; *f*=50 Гц;  $I=4,3/2,5 \text{ A}; n=3000 \text{ of/XB}; \eta=72,5 \text{ %}; \cos \phi=0.87.$ 

3 Універсальний лабораторний стенд з електричних машин.

4 Навантажувальний реостат типу РПШ (*R1*=30 Ом; *R2*=200 Ом).

### *Робоче завдання*

1 Скласти схему генератора з послідовним збудженням для зняття характеристики холостого ходу за рисунком 6.1.

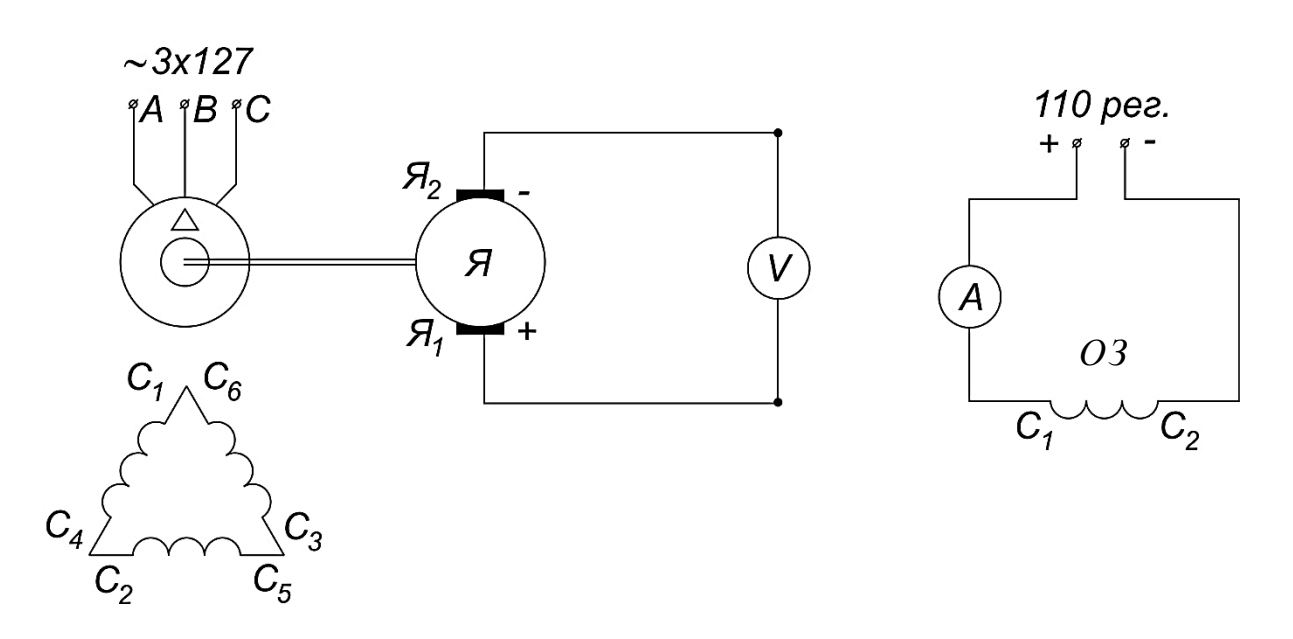

Рисунок 6.1 – Схема підключення генератора з послідовним збудженням у режимі холостого ходу

2 Запросити викладача для перевірки складеної схеми.

3 Зняти характеристику холостого ходу генератора, поступово збільшуючи струм в обмотці збудження.

**УВАГА!** Струм в обмотці збудження не повинен перевищувати номінальний струм генератора  $(I_B \leq I_a, E_a = f(I_B))$ . Результати вимірювань записати в таблицю 6.1.

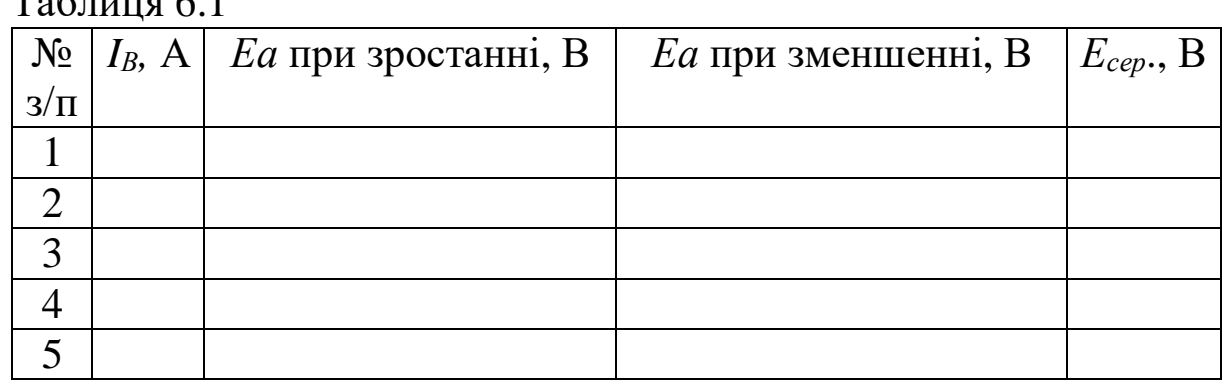

 $T<sub>0</sub>$ б $\overline{u}$ шия 6.1

4 Скласти схему генератора з послідовним збудженням для зняття зовнішньої характеристики за рисунком 6.2.

5 Запросити викладача для перевірки складеної схеми.

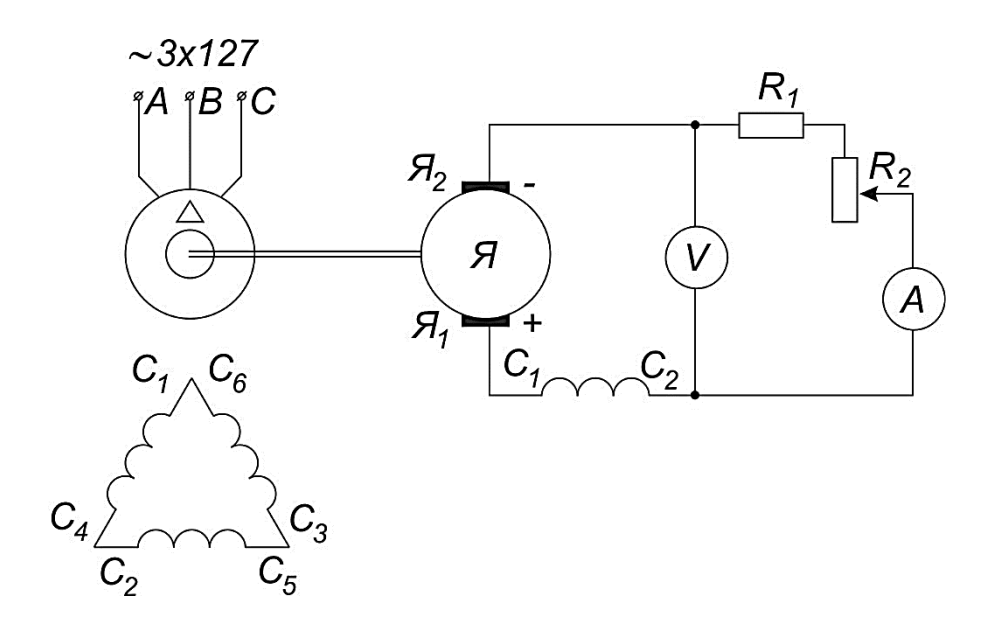

Рисунок 6.2 – Схема підключення генератора постійного струму з послідовним збудженням

6 Зняти зовнішню характеристику генератора *Uа=f(Iа)*. Результати вимірювань записати в таблицю 6.2.

Таблиця 6.2

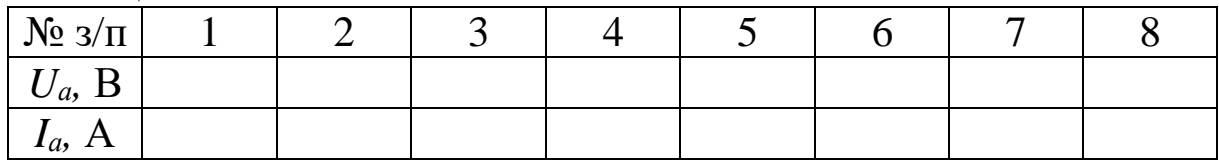

#### *Методичні вказівки*

1 Межі виміру вимірювальних приладів вибирають за паспортними даними генератора.

2 Напрямок обертання генератора повинен відповідати напрямку, показаному стрілкою на його корпусі.

*Аналіз отриманих результатів*

1 За дослідними даними в масштабі побудувати характеристики генератора. Пояснити характер їхньої зміни.

2 Сформулювати загальні висновки по роботі.

# **Лабораторна робота 7 ВИПРОБУВАННЯ ДВИГУНА ПОСТІЙНОГО СТРУМУ З ПАРАЛЕЛЬНИМ ЗБУДЖЕННЯМ**

### *Мета роботи*

Вивчення конструкції та принципу дії двигуна постійного струму з паралельним збудженням.

# *Підготовка до роботи*

1 Вивчити теоретичний матеріал, використовуючи конспект лекцій і відповідні розділи підручників.

2 Дати письмові відповіді на такі запитання:

а) які характеристики двигуна постійного струму називаються природними?

б) які характеристики двигуна постійного струму називаються штучними?

в) як і в яких межах відбувається регулювання швидкості обертання двигуна за допомогою ослаблення магнітного потоку?

# *Прилади й устаткування*

1 Двигун постійного струму з паралельним збудженням типу П11. Номінальні дані двигуна: *Uн*=110 В; *Iн*=4,35 А; *n*=3000 об/хв;  $n=73$  %.

2 Трифазний асинхронний двигун типу 4АХ3182УЗ (використовується як електромагнітне гальмо). Номінальні дані двигуна: *Р*=1,1 кВт; *U*=220/380 В; *f*=50 Гц; *I*=4,3/2,5 А;  $n=3000$  об/хв;  $n=72,5$  %;  $cos\varphi=0.87$ .

3 Універсальний лабораторний стенд з електричних машин.

4 Регулювальний реостат типу РПШ  $(R_{I}=1100 \text{ OM})$ .

5 Реостат у колі якоря (*R2*=30 Ом, *I*=5 А).

## *Робоче завдання*

1 Скласти схему двигуна постійного струму з паралельним збудженням за рисунком 7.1.

2 Запросити викладача для перевірки складеної схеми.

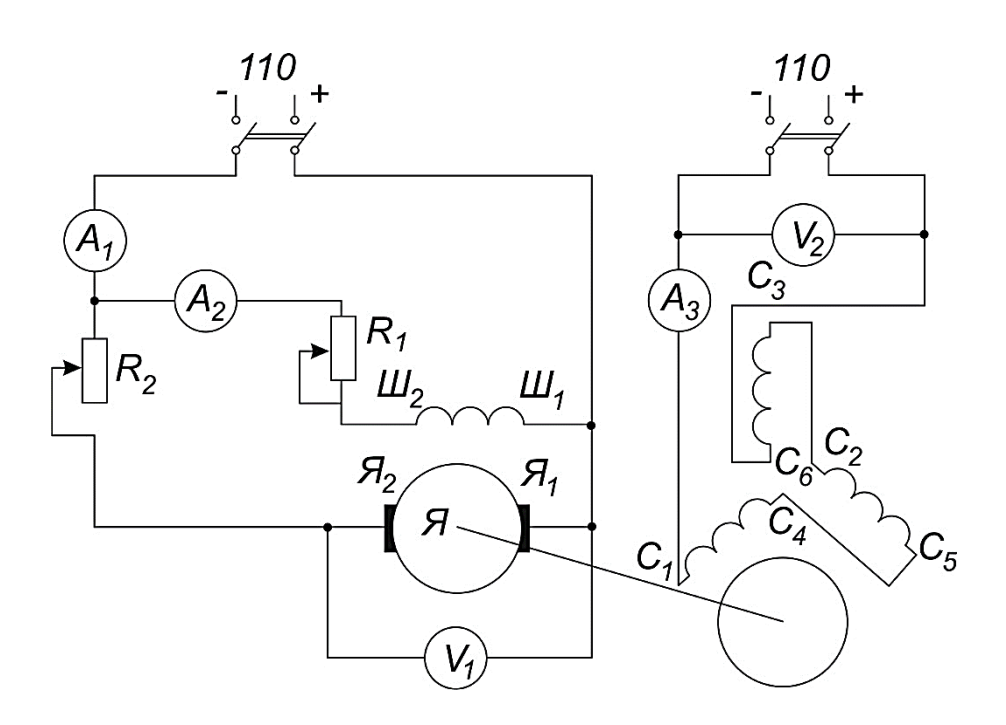

Рисунок 7.1 – Схема підключення двигуна постійного струму з паралельним збудженням

3 Запустити двигун при  $R_1 = 0$ ,  $R_2 = 30$  Ом.

4 Відрегулювати швидкість обертання двигуна шляхом послаблення магнітного потоку *n*=*f(IВ)* при *Uн=const.*

5 Відрегулювати швидкість обертання двигуна за допомогою зміни напруги якоря  $n=f(U_a)$  при  $I_B=const.$ 

6 При незмінних положеннях регулювальних реостатів зняти робочі характеристики двигуна: *Р1=f(Р2)*; *I1=f(Р2); n*=*f(Р2); M*= $f(P_2)$ ;  $n=f(P_2)$ ;  $U=const.$ 

#### *Методичні вказівки*

1 Двигуни загального застосування допускають за умовами комутації регулювання швидкості послабленням поля в межах 1:2.

2 Для створення навантаження на валу двигуна використовується асинхронний двигун з короткозамкненим ротором, що працює в режимі електромагнітного гальма. При цьому гальмовий момент, Нм, створюваний асинхронним двигуном, дорівнює

$$
M=9,55\frac{P_2}{n_2},
$$

де *Р<sup>2</sup> –* потужність, яку підводять до асинхронного двигуна,  $P_2 = U_2 I_3 \eta_2$ ,  $\eta_2 = 72.5$  %;

*U2* – постійна напруга, що підводять до електромагнітного гальма;

*I<sup>3</sup>* – струм, що протікає по обмотках електромагнітного гальма.

3 Результати всіх вимірювань необхідно записати в таблицях 7.1-7.3.

Примітки

1 Струм  $I_3$  не повинен перевищувати 4,3 А.

2 Щоб уникнути виходу двигуна постійного струму з ладу, збільшувати число оборотів більш ніж на 40 % забороняється.

3 У випадку зникнення контакту в колі обмотки збудження (при цьому двигун різко набирає обороти) необхідно негайно відключити його від джерела живлення.

*Uн=const. М2=const.*

Таблиця 7.1

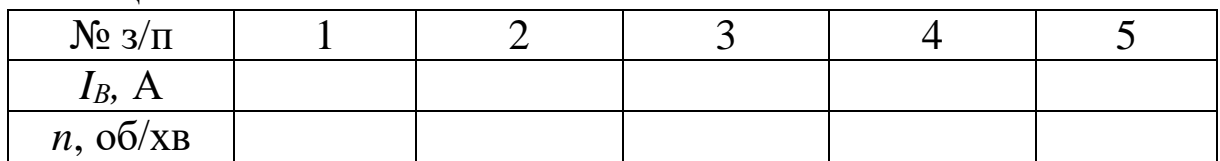

*IВ=const. М2=0*

Таблиня 7.2

| $N_2 \frac{3}{\pi}$ |  |  |  |
|---------------------|--|--|--|
| $U_l$ , B           |  |  |  |
| n, o6/xB            |  |  |  |

Таблиня 7.3

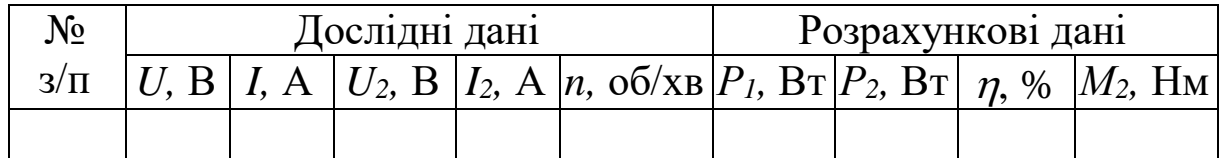

*Аналіз отриманих результатів і висновки*

1 В одних осях координат у масштабі побудувати робочі характеристики двигуна постійного струму з паралельним збудженням:  $P_1 = f(P_2)$ ,  $I_1 = f(P_2)$ ,  $n = f(P_2)$ ;  $M = f(P_2)$ ;  $\eta = f(P_2)$ .

2 Побудувати механічну характеристику двигуна *n*=*f(М).*

3 Побудувати характеристики *n*=*f(IВ)* при *U=U<sup>н</sup>* і *М=const;*   $n = f(U)$  при  $I_B = const.$ 

4 Сформулювати загальні висновки по роботі.

# **Лабораторна робота 8 ВИПРОБУВАННЯ ДВИГУНА ПОСТІЙНОГО СТРУМУ ЗІ ЗМІШАНИМ ЗБУДЖЕННЯМ**

### *Мета роботи*

Вивчення конструкції і принципу дії двигуна постійного струму зі змішаним збудженням.

# *Підготовка до роботи*

1 Вивчити теоретичний матеріал, використовуючи конспект лекцій і відповідні розділи підручників.

2 Дати письмові відповіді на такі запитання:

а) у яких випадках застосовуються двигуни змішаного збудження?

б) чи застосовуються двигуни з зустрічним включенням послідовної обмотки збудження?

в) як конструктивно виконана послідовна обмотка збудження?

## *Прилади й устаткування*

1 Двигун постійного струму зі змішаним збудженням типу П11. Номінальні дані двигуна: *Uн*=110 В; *Iн*=4,35 А; *n*=3000 об/хв;  $n=73$  %.

2 Трифазний асинхронний двигун типу 4АХ3182УЗ (використовується як електромагнітне гальмо). Номінальні дані двигуна: *Р*=1,1 кВт; *U*=220/380 В; *f*=50 Гц; *I*=4,3/2,5 А;  $n=3000$  об/хв;  $n=72,5$  %;  $cos\varphi=0,87$ .

3 Універсальний лабораторний стенд з електричних машин.

4 Регулювальний реостат типу РПШ (*R1*=1100 Ом).

5 Реостат у колі якоря (*R2*=30 Ом, *I*=5 А).

#### *Робоче завдання*

1 Скласти схему двигуна зі змішаним збудженням за рисунком 8.1.

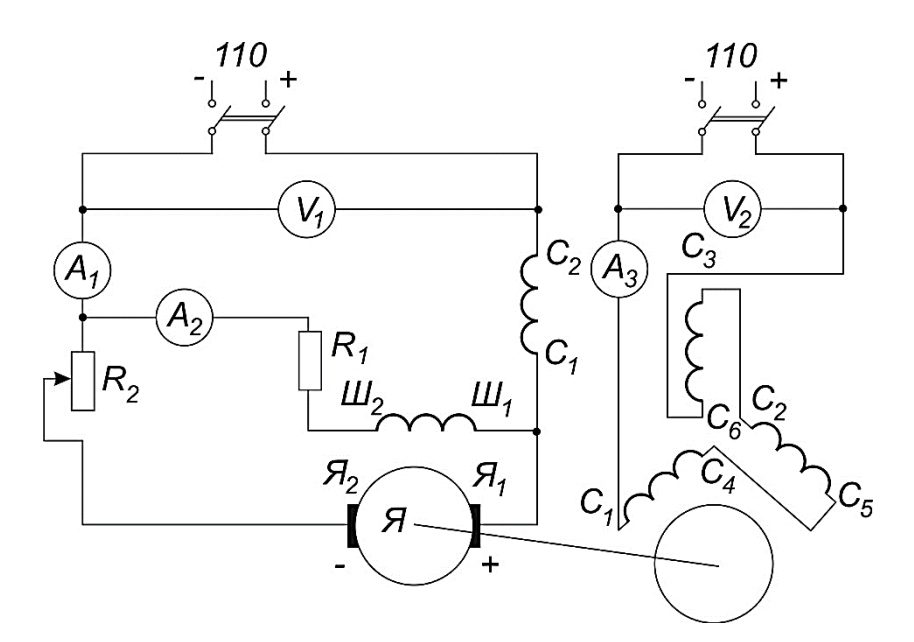

Рисунок 8.1 – Схема підключення двигуна постійного струму зі змішаним збудженням

2 Запросити викладача для перевірки складеної схеми.

3 Запустити двигун при  $R_1 = 0$ ,  $R_2 = 30$  Ом.

4 Зняти робочі характеристики двигуна зі змішаним збудженням при згодному включенні обмоток.

## *Методичні вказівки*

1 Гальмовий момент на валу двигуна постійного струму змінюється шляхом зміни струму *I<sup>2</sup>* в обмотках електромагнітного гальма.

2 Струм  $I_2$  не повинен перевищувати 4,3 A.

3 Результати всіх вимірювань необхідно записати в таблицю 8.1.

Таблиця 8.1

| $N_2$ |  | Дослідні дані |                                                                                                | Розрахункові дані |  |  |  |  |
|-------|--|---------------|------------------------------------------------------------------------------------------------|-------------------|--|--|--|--|
|       |  |               | $ 3/\pi  U, B   I, A   U_2, B   I_2, A   n, o6/xB   P_1, B\tau   P_2, B\tau   n, % [M_2, H_1]$ |                   |  |  |  |  |
|       |  |               |                                                                                                |                   |  |  |  |  |

*Аналіз отриманих результатів і висновки*

1 В одних осях координат у масштабі побудувати робочі характеристики двигуна зі змішаним збудженням при згодному включенні обмоток:  $P_1 = f(P_2)$ ,  $I_1 = f(P_2)$ ,  $n = f(P_2)$ ;  $M = f(P_2)$ ;  $\eta = f(P_2)$ .

2 Побудувати механічну характеристику двигуна *n*=*f(М).*

3 Дати порівняльний аналіз характеристик двигунів холостого і змішаного збудження*.*

4 Сформулювати загальні висновки по роботі.

# **Лабораторна робота 9 ВИПРОБУВАННЯ АСИНХРОННОГО ДВИГУНА З КОРОТКОЗАМКНЕНИМ РОТОРОМ**

#### *Мета роботи*

Вивчення конструкції і принципу дії асинхронного двигуна з короткозамкненим ротором; випробування асинхронного двигуна в режимі холостого ходу і під навантаженням; зняття робочих характеристик.

### *Підготовка до роботи*

1 Ознайомитися з розділом курсу «Асинхронні машини» за конспектом лекцій і за підручником.

2 Записати розрахункові рівняння для визначення ковзання, обертального моменту, коефіцієнта корисної дії і коефіцієнта потужності асинхронного двигуна.

3 Записати паспортні дані випробовуваного асинхронного двигуна.

4 За паспортними даними вибрати прилади і межі виміру для проведення випробування асинхронного двигуна.

5 За даними таблиці з паспортними даними визначити:

а) число пар полюсів двигуна за формулою

$$
P=\frac{60f_1}{n_1},
$$

де швидкість обертання магнітного поля статора *n<sup>1</sup>* визначається за рядом чисел: 3000, 1500, 1000, 750, 600 і т. д., з яких вибирається найближче число, трохи більше номінальної швидкості обертання ротора *nн*, зазначеної в таблиці;

б) номінальний момент двигуна за паспортними даними,  $H_M$ ,

$$
M_{\scriptscriptstyle H} = 9.55~\frac{P_{\scriptscriptstyle H}}{n_{\scriptscriptstyle H}}\,,
$$

де *Р<sup>н</sup>* – номінальна потужність, Вт;

в) нормальну схему з'єднання обмотки статора для даної напруги мережі.

6 Дати письмові відповіді на такі запитання:

а) як змінюється реактивний опір ротора при переході від холостого ходу до номінального навантаження?

б) як змінюється частота струму в обмотці ротора при збільшенні ковзання?

в) чим відрізняється векторна діаграма асинхронного двигуна, що працює в номінальному режимі, від векторної діаграми трансформатора?

#### *Робоче завдання*

1 Ознайомитися з конструкцією випробовуваного асинхронного двигуна і розташуванням виводів обмоток.

2 Скласти схему асинхронного двигуна і генератора постійного струму з паралельним збуджуванням за рисунком 9.1.

При складанні схеми слід використати вимірювальний прилад К-505, зображений на рисунку 9.2.

3 Запросити викладача для перевірки складеної схеми.

4 Зняти робочі характеристики асинхронного двигуна.

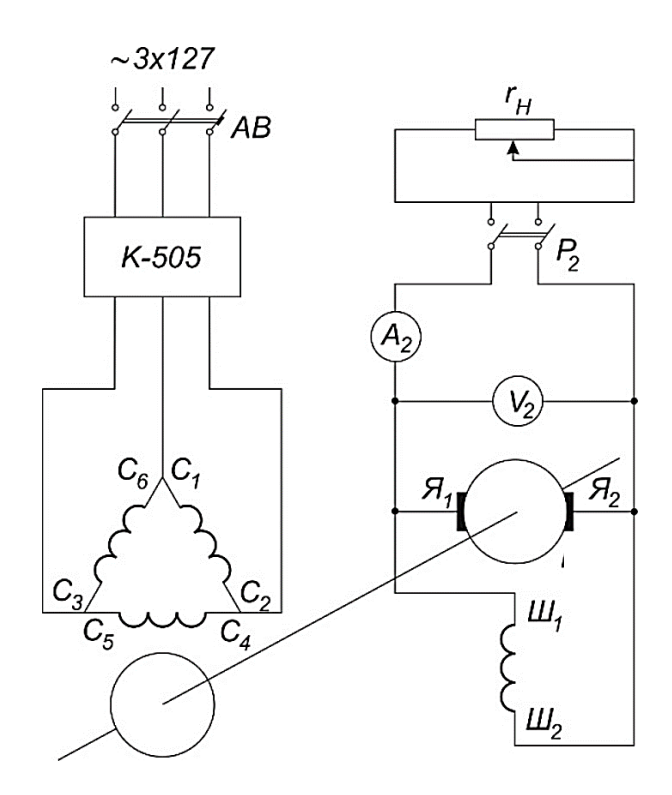

Рисунок 9.1 – Схема підключення асинхронного двигуна з короткозамкненим ротором

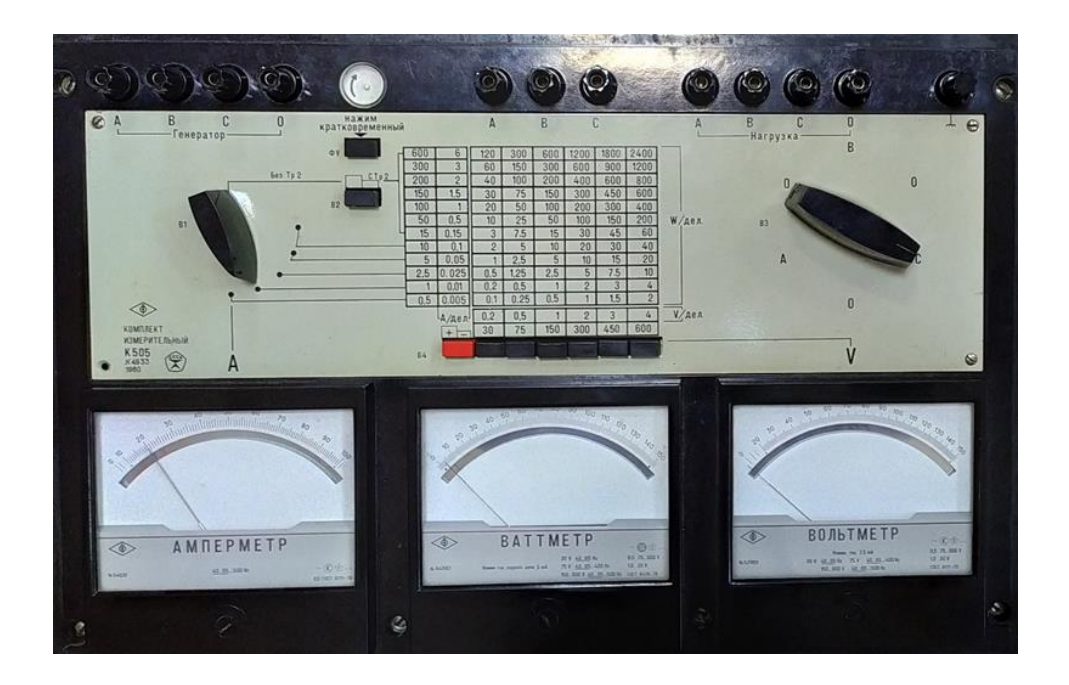

Рисунок 9.2 – Комплект вимірювальних приладів К505

# *Методичні вказівки*

Однополюсний рубильник уведений у ланцюг двигуна з тією метою, щоб попередити ушкодження фазометра й амперметра пусковими струмами двигуна. Необхідно щоразу перед пуском

двигуна включати рубильник і цим шунтувати вимірювальні прилади; при знятті показання приладів рубильник виключати.

Навантаження двигуна здійснюється за допомогою генератора постійного струму. Зміна навантаження виробляється за допомогою навантажувального реостата.

Поступово змінюючи навантаження на валу двигуна, записати зміни наступних величин:  $U_1$ ,  $U_2$ ,  $I_1$ ,  $I_2$ ,  $n$ ,  $cos \varphi$ .

Перший відлік здійснюють при холостому ходу *(М=0)*, потім беруть 5 відліків до *I1=Iн*.

Показання приладів записати в таблицю 9.1.

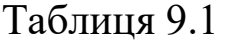

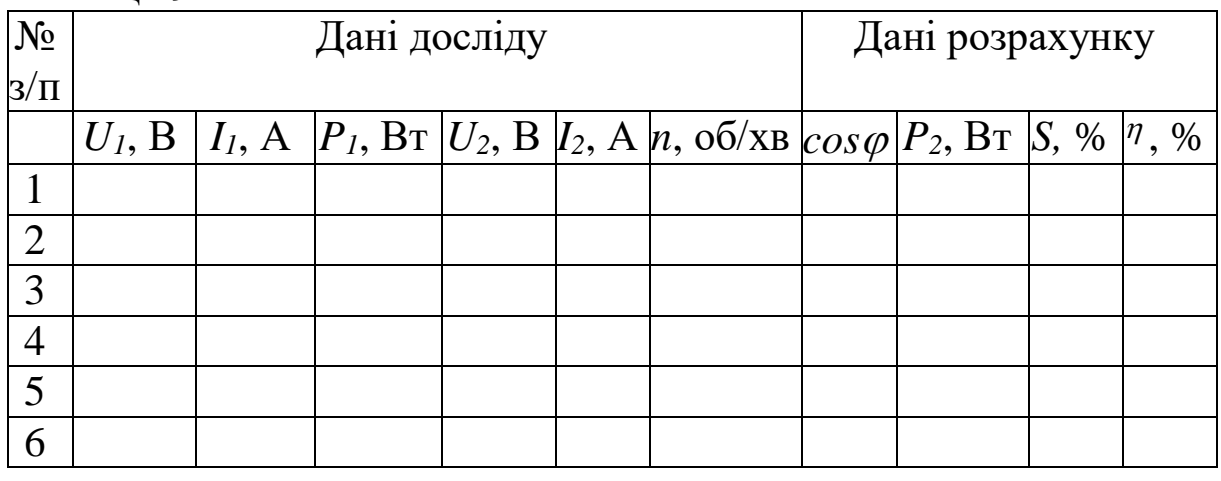

Розрахунок потужності, що підводиться до двигуна, виконується за формулою

 $P_I = \sqrt{3} U_I I_I cos \varphi$ .

Частина потужності *P1,* отриманої двигуном, губиться у двигуні, решта віддається генератору. Таким чином, корисна потужність двигуна *P<sup>2</sup>* дорівнює потужності, підведеної до генератора,  $P_2 = P_2$ .

Потужність *Pг* може бути визначена, якщо відомий ККД генератора і потужність *P2м*, що віддається генератором. Остання обчислюється за напругою *U<sup>2</sup>* на затискачах генератора і струмом навантаження *I2*. ККД генератора взяти з паспортної таблиці.

Таким чином

$$
P_2=\frac{U_2I_2}{\eta_2}.
$$

Коефіцієнт корисної дії

$$
\eta = \frac{P_2}{P_1} 100\% \,.
$$

Знаючи корисну потужність на валу двигуна, обертальний момент можна обчислити за формулою

$$
M=9,55\frac{P_2}{n}.
$$

*Аналіз отриманих результатів і висновки*

1 За даними таблиці 9.1 побудувати робочі характеристики двигуна  $P_1 I_1$ , *M, S, cos*  $\varphi$ *, n*= $f(P_2)$  в одних осях координат.

2 Дати висновок про властивості й особливості електродвигуна з короткозамкненим ротором.

*Контрольні запитання*

1 Що таке ковзання?

2 Що потрібно зробити для реверсування двигуна?

3 У яких межах (приблизно) змінюється ковзання асинхронного двигуна при переході від холостого ходу до повного навантаження?

4 Чому в асинхронного двигуна з короткозамкненим ротором звичайного виконання невеликий пусковий момент?

5 Чому при збільшенні гальмового моменту збільшується струм двигуна?

6 Яка частота струму в роторі, якщо номінальна швидкість асинхронного двигуна 2870 об/хв?

7 Чому струм холостого ходу асинхронного двигуна більше ніж у трансформатора з тією самою напругою і магнітним потоком?

8 Чому *cos* двигуна при номінальному навантаженні більше ніж при холостому ходу?

# **Лабораторна робота 10 ВИПРОБУВАННЯ АСИНХРОННОГО ДВИГУНА З ФАЗНИМ РОТОРОМ**

### *Мета роботи*

Вивчення конструкції і принципу дії асинхронного двигуна з фазним ротором; зняття його механічних характеристик при різних величинах опору в колі ротора.

## *Підготовка до роботи*

1 Ознайомитися з розділом курсу «Асинхронні машини» за конспектом лекцій і за підручником.

2 Записати розрахункові рівняння для визначення ковзання, струму ротора, обертального моменту, коефіцієнта корисної дії і коефіцієнта потужності.

3 Записати паспортні дані випробовуваного асинхронного двигуна.

4 За паспортними даними вибрати прилади і межі виміру для проведення випробування асинхронного двигуна.

5 Дати письмові відповіді на такі запитання:

а) як виконується пуск у хід асинхронного двигуна з фазним ротором?

б) як знімаються характеристики холостого ходу і короткого замикання?

в) як будується кругова діаграма асинхронного двигуна за дослідами холостого ходу і короткого замикання?

### *Робоче завдання*

1 Ознайомитися з конструкцією асинхронного двигуна і розташуванням виводів обмоток статора і ротора.

2 Скласти схему асинхронного двигуна і генератора постійного струму з паралельним збуджуванням за рисунком 10.1.

3 Запросити викладача для перевірки складеної схеми.

4 Запустити двигун при холостому ході.

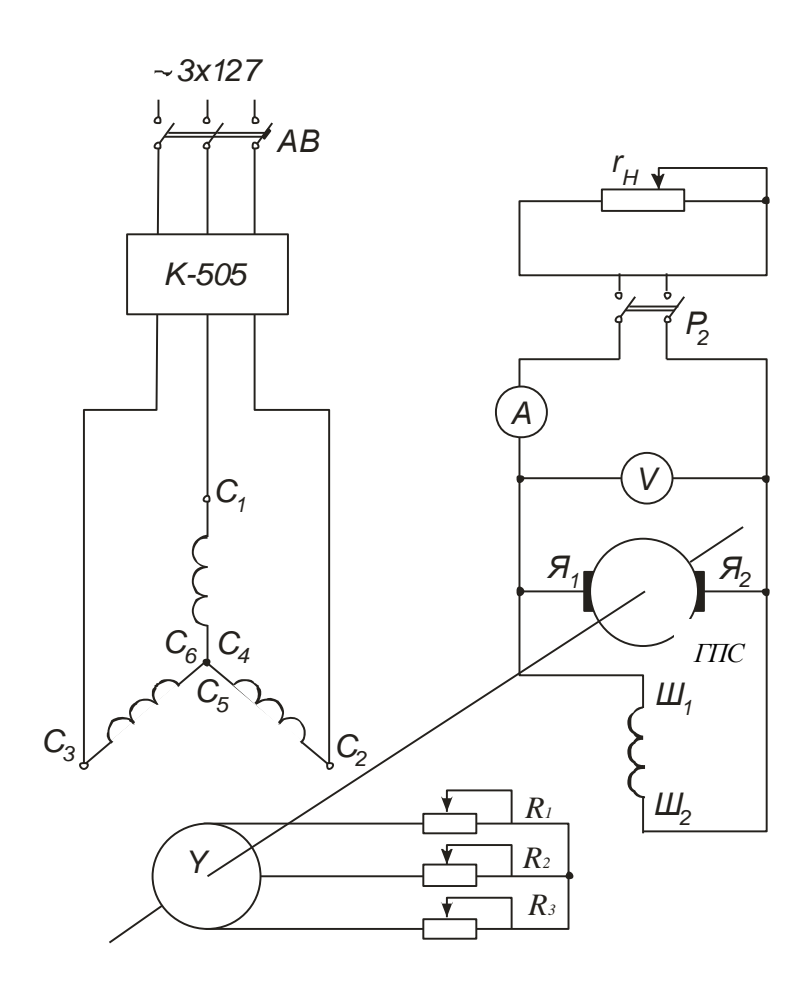

Рисунок 10.1 – Схема підключення асинхронного двигуна з фазним ротором

5 Зняти механічну характеристику *n=f(M)* асинхронного двигуна при трьох різних величинах пускорегулювального опору в колі ротора  $R_p = R_{max}$ ;  $R_p = 0.5R_{max}$ ;  $R_p = 0.$   $(R_1 = R_2 = R_3 = R_p)$ .

#### *Методичні вказівки*

Зняття механічної характеристики виконується в такій послідовності:

а) запустити двигун на холостому ході;

б) поступово навантажувати генератор до одержання мінімально можливих оборотів двигуна, але так, щоб струм генератора не перевищував номінального значення. При цьому записувати значення струму навантаження генератора *I<sup>г</sup>* і напругу на затискачах генератора *Uг*. Показання приладів заносити в таблицю 10.1.

Таблиця 10.1

| $N_2$          |                                                                                                    |  |  | Дані досліду |  |  |  |  |  | Дані розрахунку |  |  |
|----------------|----------------------------------------------------------------------------------------------------|--|--|--------------|--|--|--|--|--|-----------------|--|--|
| $3/\Pi$        | $r_p = r_{max}$   $r_{p=0}$ , $5r_{max}$   $r_{p=0}$   $r_p = r_{max}$   $r_{p=0}$ , $5r_{max}$   $r_{p=0}$ |  |  |              |  |  |  |  |  |                 |  |  |
|                |                                                                                                    |  |  |              |  |  |  |  |  |                 |  |  |
|                |                                                                                                    |  |  |              |  |  |  |  |  |                 |  |  |
|                |                                                                                                    |  |  |              |  |  |  |  |  |                 |  |  |
| $\overline{2}$ |                                                                                                    |  |  |              |  |  |  |  |  |                 |  |  |
| 3              |                                                                                                    |  |  |              |  |  |  |  |  |                 |  |  |
|                |                                                                                                    |  |  |              |  |  |  |  |  |                 |  |  |
|                |                                                                                                    |  |  |              |  |  |  |  |  |                 |  |  |

При розрахунках варто користуватися такими формулами: потужність, що віддається генератором,

$$
P_{\scriptscriptstyle e}=U_{\scriptscriptstyle e}I_{\scriptscriptstyle e};
$$

потужність на валу двигуна

$$
P_2 = \frac{P_{\scriptscriptstyle e}}{\eta},
$$

де  $\eta$  – ККД генератора (береться з паспортної таблиці генератора);

обертальний момент

$$
M=9,55\frac{P_2}{n}.
$$

*Аналіз отриманих результатів і висновки*

1 За даними таблиці 10.1 побудувати механічну характеристику *n=f1(M)* і залежність *М=f2(S).*

2 Дати висновок про властивості й особливості електродвигуна з фазним ротором.

### *Контрольні запитання*

1 Як змінюється форма механічних характеристик асинхронного двигуна з фазним ротором при зміні опору пускорегулювального реостата?

2 Як відбувається пуск у хід асинхронного двигуна з фазним ротором?

3 Пояснити переваги і недоліки різних способів регулювання швидкості асинхронних двигунів.

4 У яких межах змінюється коефіцієнт потужності асинхронного двигуна при переході від холостого ходу до повного навантаження?

5 Чи зміниться максимальний момент асинхронного двигуна при введенні в ланцюг ротора активного опору?

6 Як здійснюється реверсування асинхронного двигуна?

# **Лабораторна робота 11 ВИПРОБУВАННЯ ТРИФАЗНОГО АСИНХРОННОГО ДВИГУНА В НЕНОМІНАЛЬНИХ І ОСОБЛИВИХ РЕЖИМАХ РОБОТИ**

## *Мета роботи*

Ознайомлення з роботою і способами пуску в хід асинхронного двигуна; зняття робочих характеристик при несиметричній і неномінальній напрузі мережі.

# *Підготовка до роботи*

1 Ознайомитися з розділом курсу «Асинхронні машини» за конспектом лекцій і підручником.

2 Записати розрахункові рівняння для визначення кратності пускового струму при пуску асинхронного двигуна в хід:

а) за допомогою автотрансформатора;

б) переключенням обмотки статора з зірки на трикутник.

3 Записати паспортні дані випробовуваного асинхронного двигуна.

4 За паспортними даними вибрати прилади і межі виміру для проведення випробування асинхронного двигуна.

5 За таблицею з паспортними даними визначити нормальну схему з'єднання обмотки статора для даної напруги мережі.

6 Дати письмові відповіді на такі запитання:

а) як змінюються характеристики асинхронного двигуна при зниженні напруги?

б) чи буде пускатися двигун з обірваною фазою статора?

в) який вплив на роботу двигуна зробить асиметрія лінійних напруг?

г) які умови одержання кругового поля в однофазному двигуні?

*Робоче завдання*

1 Ознайомитися з конструкцією асинхронного двигуна і розташуванням виводів обмоток.

2 Скласти схему асинхронного двигуна за рисунком 11.1.

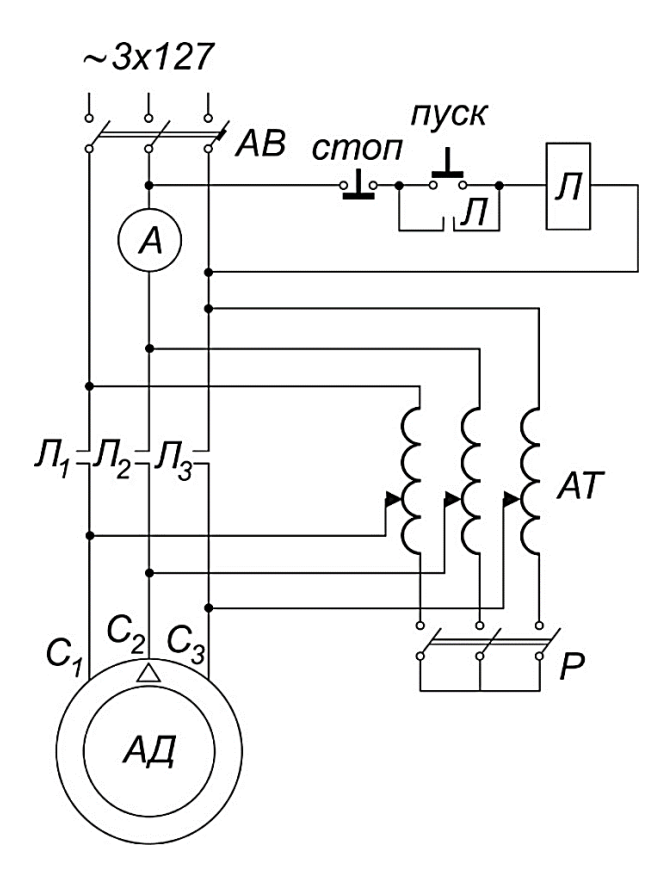

Рисунок 11.1 – Схема пуску трифазного асинхронного двигуна за допомогою автотрансформатора

3 Запросити викладача для перевірки складеної схеми.

4 Запустити двигун при зниженій напрузі за допомогою автотрансформатора.

5 Скласти схему асинхронного двигуна за рисунком 11.2.

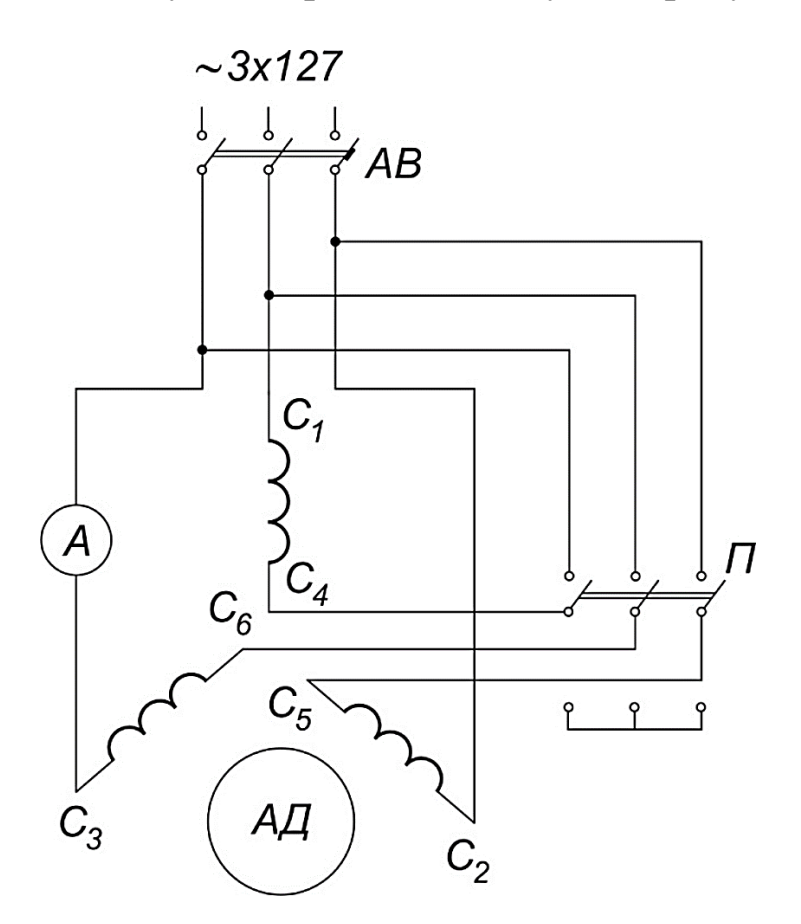

Рисунок 11.2 – Схема пуску трифазного асинхронного двигуна переключенням обмотки статора з зірки на трикутник

6 Запросити викладача для перевірки складеної схеми.

7 Запустити двигун переключенням обмотки статора з зірки на трикутник.

8 Скласти схему асинхронного двигуна і генератора постійного струму паралельного збуджування за рисунком 11.3.

9 Запросити викладача для перевірки складеної схеми.

10 Зняти робочі характеристики трифазного асинхронного двигуна при напрузі, що дорівнює *U1=0,58U1н.*

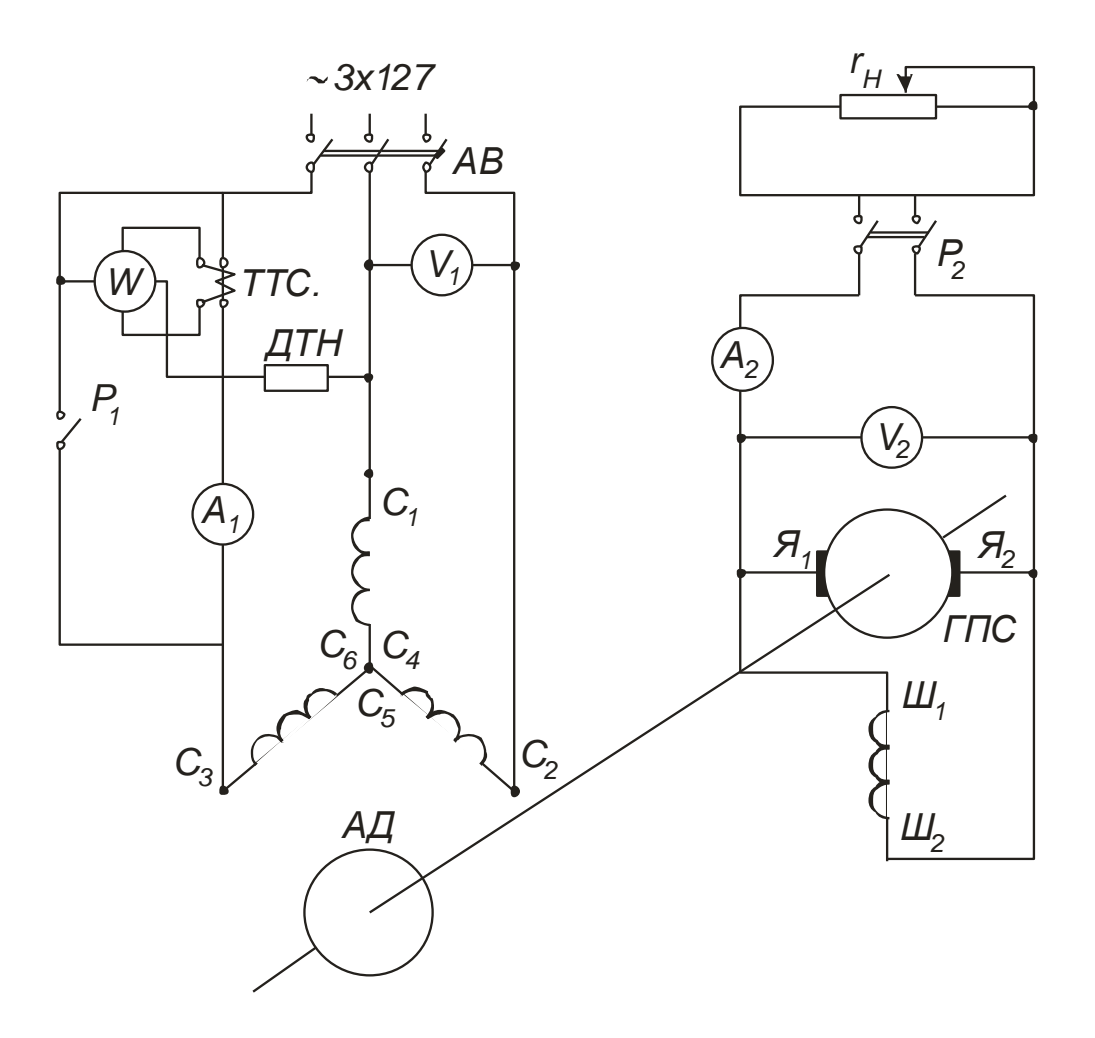

Рисунок 11.3 – Схема випробування трифазного асинхронного двигуна в неномінальних і особливих режимах роботи

## *Методичні вказівки*

У роботі досліджується запускання двигуна через автотрансформатор і шляхом переключення обмотки статора з зірки на трикутник. Застосування автотрансформатора і переключення знижує при пуску напругу на двигуні. При пуску двигуна через автотрансформатор спочатку треба ввімкнути рубильник *Р1*. Виміряти максимальне значення пускового струму *Iam* і занести у таблицю 11.1.

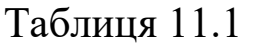

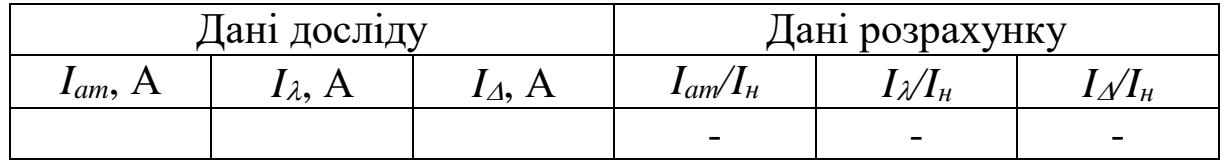

Потім натиснути кнопку «пуск» магнітного пускача. Після замикання лінійних контактів «Л» на двигун буде подана номінальна напруга.

Пуск двигуна переключенням обмотки статора з зірки на трикутник виконується в наступній послідовності. Спочатку обмотку статора електродвигуна з'єднати зіркою (рукоятка перемикача ставиться в положення λ). Ввімкнути рубильник Р. Виміряти максимальне значення пускового струму і занести у таблицю 11.1. Запустити двигун при з'єднанні обмотки статора трикутником. Максимальне значення пускового струму занести у таблицю 11.1.

Зняття робочих характеристик виконується в такій послідовності. Запустити двигун на холостому ходу. Поступово змінюючи навантаження на валу двигуна, записати зміну наступних величин *U1, I1, cos*, *n.* Навантаження двигуна здійснюється за допомогою генератора постійного струму. Зміна навантаження виробляється навантажувальним реостатом.

Перший відлік здійснюється при холостому ході, потім береться 5 відліків до *I2=Iн*.

Показання приладів записати в таблицю 11.2.

Таблиця 11.2

| $N_2$ |  |  | Дані досліду |  |                                                                                                    |  | Дані розрахунку |  |  |  |  |
|-------|--|--|--------------|--|----------------------------------------------------------------------------------------------------|--|-----------------|--|--|--|--|
|       |  |  |              |  | $3/\pi$ $ U_1, B I_1, A  \cos \varphi   U_2, B  I_2, A n, 66/\pi R P_1, B\pi   P_2, B\pi   S, % \eta, %$ |  |                 |  |  |  |  |
|       |  |  |              |  |                                                                                                    |  |                 |  |  |  |  |
|       |  |  |              |  |                                                                                                    |  |                 |  |  |  |  |
|       |  |  |              |  |                                                                                                    |  |                 |  |  |  |  |
|       |  |  |              |  |                                                                                                    |  |                 |  |  |  |  |
|       |  |  |              |  |                                                                                                    |  |                 |  |  |  |  |
|       |  |  |              |  |                                                                                                    |  |                 |  |  |  |  |

*Аналіз отриманих результатів і висновки*

1 За даними таблиці 11.1 визначити кратність пускового струму двигуна при запуску за допомогою автотрансформатора і переключенням обмотки статора з зірки на трикутник.

2 За даними таблиці 11.2 обчислити величини  $P_1$ ,  $P_2$ , S,  $\eta$  i побудувати робочі характеристики двигуна при живленні його зниженою напругою.

3 Дати висновок:

а) про особливості запуску двигуна при зниженій напрузі;

б) властивості двигуна, що працює при зниженій напрузі;

# *Контрольні запитання*

1 У скільки разів зменшується пусковий струм двигуна при запуску переключенням обмотки статора з зірки на трикутник?

2 Як змінюються характеристики асинхронного двигуна при зниженні напруги?

3 Чи буде пускатися двигун з обірваною фазою статора?

4 Як здійснюється запуск однофазного асинхронного двигуна?

# **Лабораторна робота 12 ДОСЛІДЖЕННЯ ТРИФАЗНОГО СИНХРОННОГО ГЕНЕРАТОРА**

# *Мета роботи*

Знайомство з пристроєм синхронного генератора, зняття його основних характеристик і знайомство з методами рівнобіжного включення синхронних генераторів.

# *Підготовка до роботи*

1 Ознайомитися з розділом курсу «Синхронні машини» за конспектом лекцій і підручником.

2 Записати паспортні дані випробовуваного синхронного генератора і приводного двигуна.

3 За паспортними даними вибрати прилади і межі виміру для проведення випробування синхронного генератора.

4 Записати розрахункові рівняння для визначення ЕРС, що наводиться в обмотках статора, процентного зниження напруги при переході від холостого ходу до номінального навантаження.

5 Дати письмові відповіді на такі запитання:

а) яка дія реакції якоря в синхронній машині при індуктивному, ємнісному, активному навантаженні?

б) які умови синхронізації синхронного генератора?

# *Робоче завдання*

1 Ознайомитися з конструкцією синхронного генератора і розташуванням виводів обмоток статора і ротора.

2 Скласти схему для випробування синхронного генератора за рисунком 12.1.

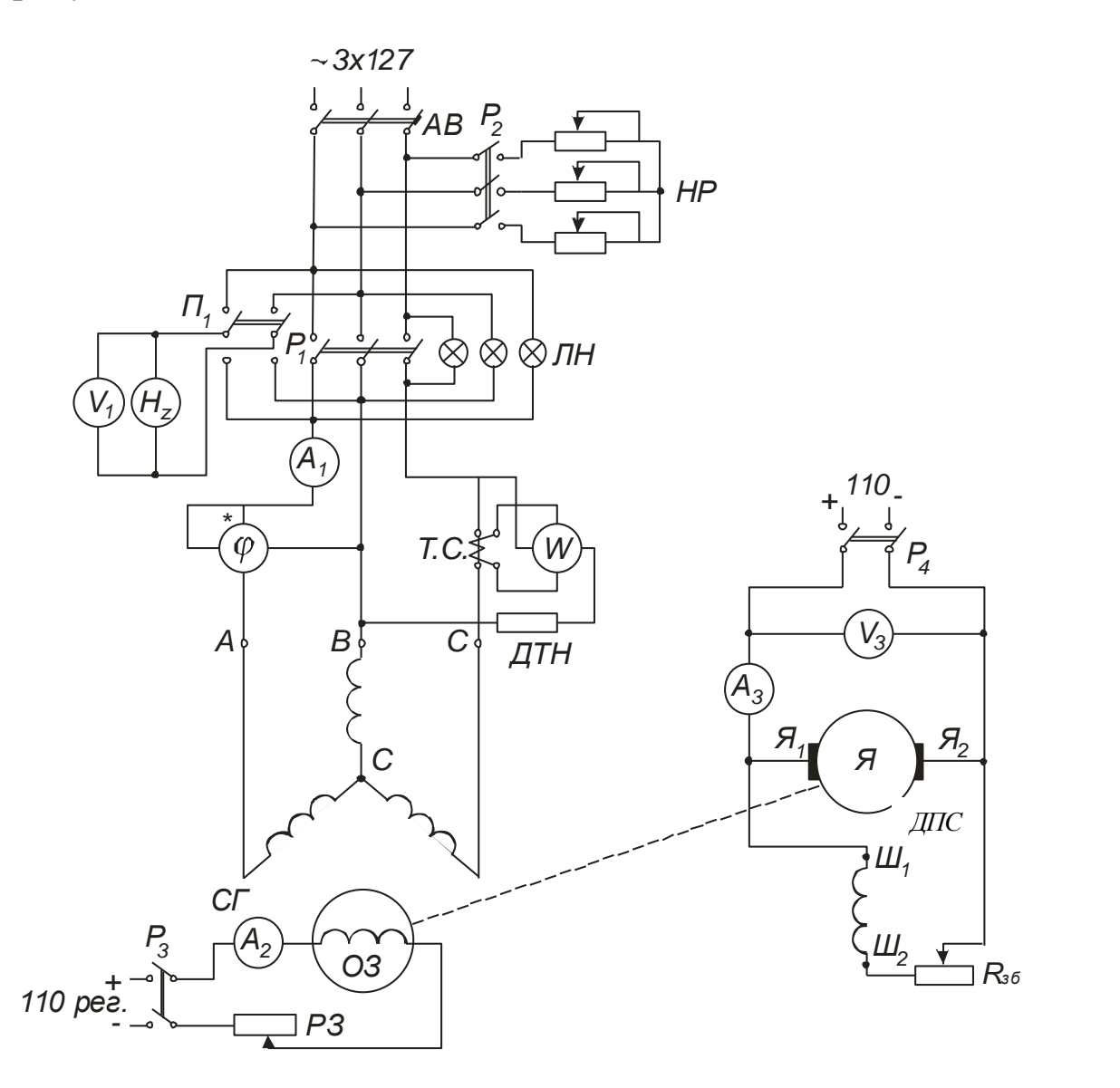

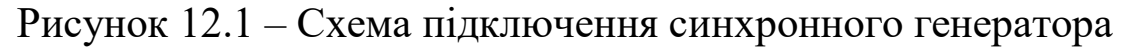

3 Запросити викладача для перевірки складеної схеми.

4 Запустити первинний двигун і збудити синхронний генератор до номінальної напруги. Установити швидкість обертання приводного двигуна, що відповідає частоті 50 Гц.

5 Зняти характеристику холостого ходу генератора

*E*= $f(I_\beta)$  при *I*= $0$  *i*  $n=n_\mu$ =const.

6 Зняти зовнішню характеристику

*U*= $f(I)$  при  $I<sub>g</sub> = const; n = n<sub>H</sub> = const; cos \varphi = 1$ . 7 Зняти регулювальну характеристику *Iв=f(I)* при *U=Uн=const;n=nн=const;cos=1.* 8 Зробити рівнобіжне включення генератора з мережею.

### *Методичні вказівки*

Для зняття характеристики холостого ходу запустити первинний двигун. Як первинний двигун використовується двигун постійного струму з паралельним збуджуванням. Користуючись регулювальним реостатом у колі обмотки збудження двигуна, установити швидкість обертання за тахометром, що відповідає номінальній швидкості обертання генератора.

Перший відлік зробити при розімкненому колі обмотки збудження генератора (рубильник Р<sub>2</sub> розімкнений). Потім ввімкнути рубильник Р<sub>2</sub> і поступово збільшувати струм збуджування за допомогою регулювального реостата  $P_2$  доти, поки напруга не зросте до *1,2U<sup>н</sup>* (висхідна вітка характеристики). Після цього зменшувати струм збуджування від досягнутого максимального значення до нуля і робити відліки при тих самих значеннях струму збуджування (спадна вітка характеристики).

При знятті висхідної і спадної віт характеристики холостого ходу рукоятку регулювального реостата Р<sub>2</sub> варто переміщати тільки в одному напрямку. У протилежному випадку результати вимірів будуть помилкові.

Під час досліду швидкість обертання агрегату треба підтримувати постійною. Взяти 5 відліків для кожної вітки. Показання приладів записати в таблицю 12.1.

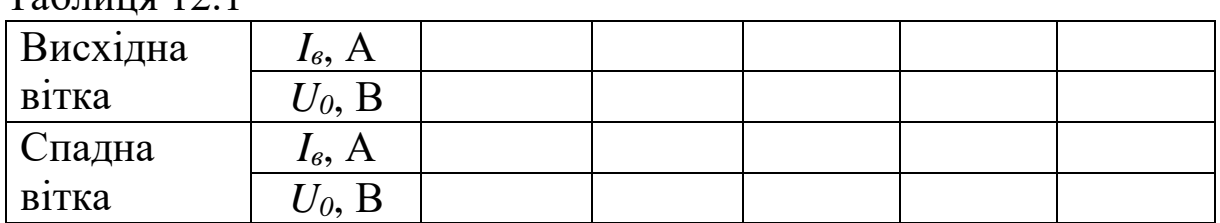

 $T_2$ блиця 12.1

Для зняття зовнішньої характеристики при холостому ході генератор приводиться в обертання з номінальною швидкістю і регулювальним реостатом Р<sup>2</sup> установлюється номінальна напруга *Uн*. Потім поступово збільшується навантаження генератора до номінального значення  $I_{\mu}$  (включається рубильник Р<sub>1</sub> у праве положення). Підтримуючи швидкість обертання агрегату постійною і залишаючи постійним струм збуджування генератора *Iв*, взяти 5 відліків (у тому числі при *I=0*). Результат вимірів записати в таблицю12.2.

Таблиця 12.2

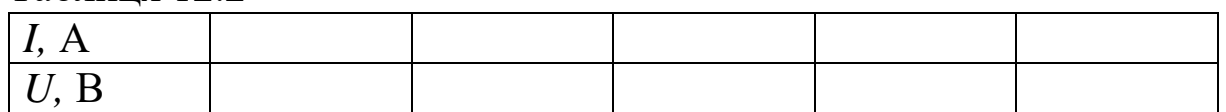

Для зняття регулювальної характеристики генератор приводиться в обертання з номінальною швидкістю, що надалі підтримується постійною. При відключеному навантаженні збуджують генератор до номінальної напруги. Потім поступово збільшують навантаження до номінального струму *Iн*, підтримуючи напругу на затискачах генератора постійною. При цьому варто взяти 5 відліків (перший відлік при холостому ході) і показання приладів записати в таблицю 12.3.

Таблиця 12.3

| - |  |  |  |
|---|--|--|--|

Для включення генератора на паралельну роботу з мережею необхідно дотримувати чотири умови:

а) напруга генератора, що включається, повинна дорівнювати напрузі мережі;

б) вектор ЕРС генератора, що включається, має бути зрушеним по фазі на 180<sup>0</sup> відносно вектора напруги мережі;

в) частота генератора, що включається, має дорівнювати частоті мережі;

г) чергування фаз генератора, що включається, і мережі повинне бути однакове.

Рівність напруг і частот генератора, що включається, і мережі перевіряється за допомогою вольтметра і частотоміра генератора і мережі, що по черзі включаються у коло.

Регулювання частоти генератора здійснюється зміною швидкості обертання первинного двигуна, а регулювання напруги (ЕРС) – зміною струму збуджування генератора.

Зсув по фазі напруг генератора, що включається, і мережі перевіряється за допомогою лампового синхроноскопа.

Ламповий синхроноскоп являє собою три лампи розжарювання, які можна включати трьома способами:

а) на погашення вогню (на темне);

б) горіння вогню (на світле);

в) коловий вогонь(обертовий).

У роботі використовується спосіб включення лампового синхроноскопа на погашення вогню (рисунок 12.2).

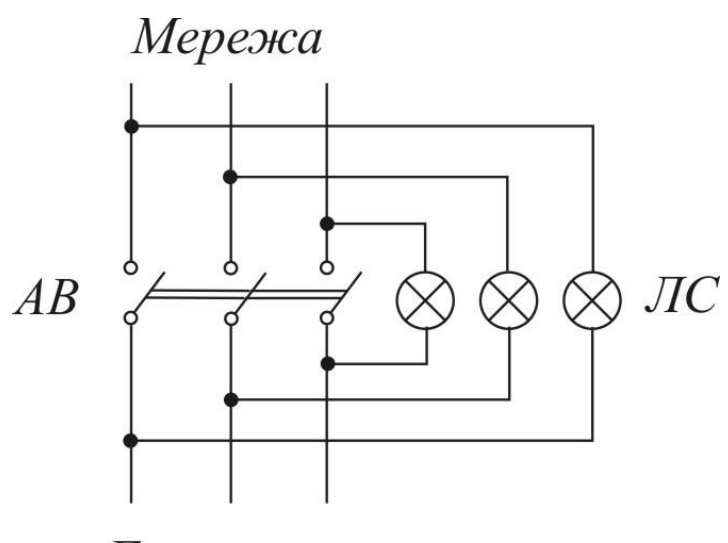

Генератор

Рисунок 12.2 – Схема підключення лампового синхроноскопа на погашення вогню

Якщо генератор, що включається на паралельну роботу, і мережа мають однакове чергування фаз, то при включенні ламп на темне лампи загоряються і гаснуть одночасно. Якщо ж лампи гаснуть і загоряються не одночасно, то це означає, що чергування фаз генератора, що підключається, не збігається з чергуванням фаз мережі. У цьому випадку необхідно перез'єднати будь-які два проводи від генератора чи мережі, що підходять до рубильника, яким роблять включення генератора на паралельну роботу з мережею.

Після включення генератора на паралельну роботу необхідно його навантажити, тобто генератор повинний віддавати енергію в мережу шляхом збільшення моменту, що розвивається первинним двигуном.

## *Аналіз отриманих результатів і висновки*

1 За даними таблиці 12.1 побудувати висхідну і спадну вітки характеристики холостого ходу.

2 За даними таблиці 12.2 побудувати зовнішню характеристику генератора. За цією характеристикою визначити відсоткове зниження напруги при переході від холостого ходу до номінального навантаження.

3 За даними таблиці 12.3 побудувати регулювальну характеристику генератора.

4 Дати висновок про властивості синхронного генератора.

## *Контрольні запитання*

1 Від яких параметрів залежить ЕРС синхронної машини?

2 Чи можна шляхом зміни струму збуджування синхронного генератора навантажити генератор активним навантаженням?

# **Лабораторна робота 13 ДОСЛІДЖЕННЯ ТРИФАЗНОГО СИНХРОННОГО ДВИГУНА**

# *Мета роботи*

Знайомство з пристроєм синхронного двигуна, зняття його характеристик і вивчення способів запуску.

# *Підготовка до роботи*

1 Ознайомитися з розділом курсу «Синхронні машини» за конспектом лекцій і підручником.

2 Записати паспортні дані синхронного двигуна і двигуна постійного струму.

3 За паспортними даними вибрати прилади і межі виміру для проведення випробування синхронного двигуна.

4 Записати рівняння потужності та електромагнітного моменту синхронної машини. Зобразити векторну діаграму ЕРС синхронного двигуна.

5 Дати письмові відповіді на такі запитання:

а) які застосовують способи для пуску синхронних двигунів?

б) що являє собою кутова характеристика синхронного двигуна?

в) чому струм у синхронному двигуні не дорівнює нулю, коли двигун працює в режимі холостого ходу?

### *Робоче завдання*

1 Ознайомитися з конструкцією синхронного двигуна і розташуванням виводів обмоток статора і ротора.

2 Скласти схему для випробування синхронного двигуна за рисунком 13.1.

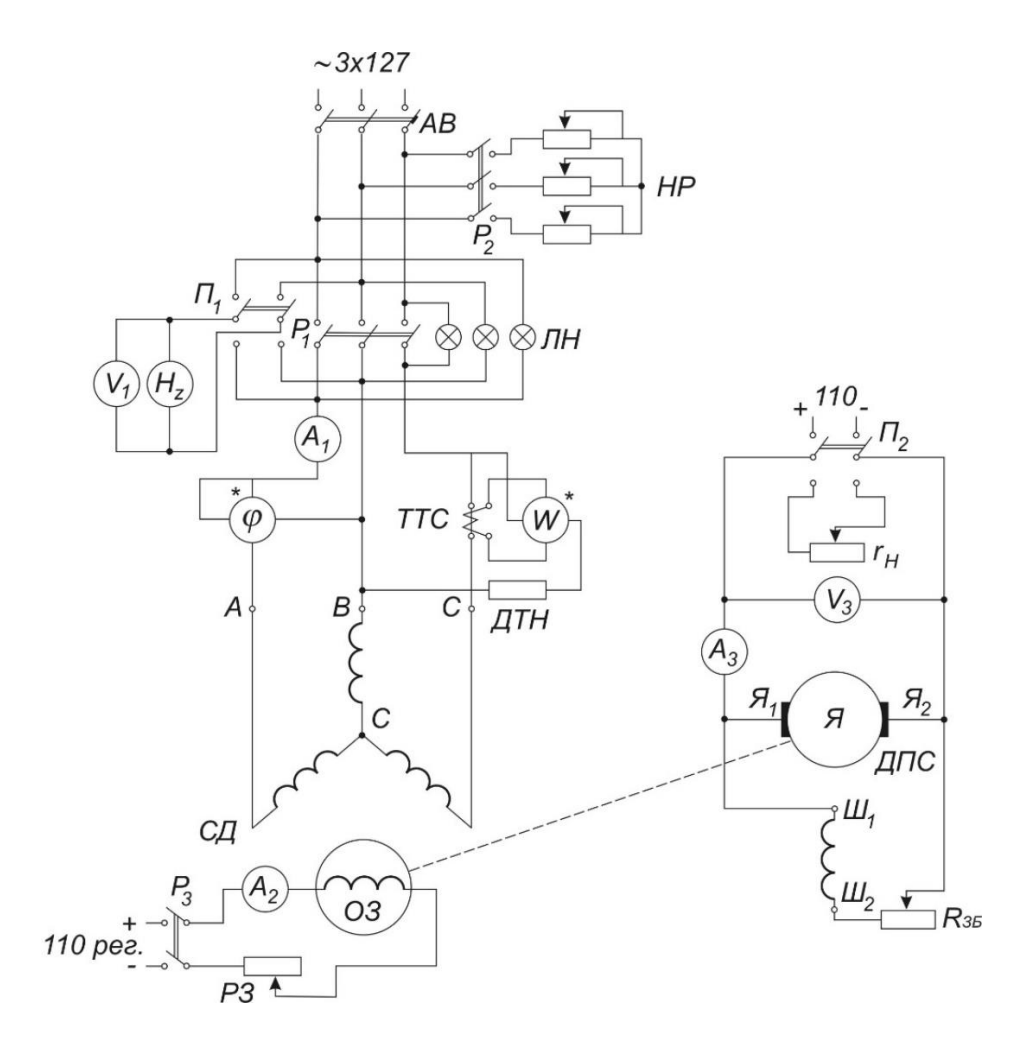

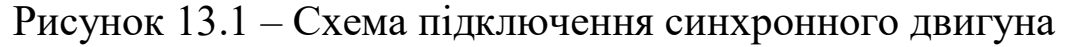

3 Запросити викладача для перевірки складеної схеми.

4 Запустити первинний двигун, установити номінальне збуджування, синхронізувати синхронний двигун і включити в мережу.

5 Зняти *U-*подібну характеристику при холостому ході синхронного двигуна, тобто *I=f(Iв)* при *U=Uн=const* і *М=0.*

6 Зняти робочі характеристики двигуна *I, соз* $\varphi$ *, η, M, P<sub>1</sub>*= $f(P_2)$ при *Iв=const; f=const; U=Uн=const.* 

### *Методичні вказівки*

Для запуску синхронного двигуна застосовується двигун постійного струму з паралельним збуджуванням, що після запуску використовується як генератор для навантаження синхронного двигуна. Процес пуску полягає в наступному: синхронний двигун приводиться в обертання за допомогою двигуна постійного струму; обмотка збудження синхронного двигуна підключається до джерела постійного струму, і встановлюється номінальне збуджування. Потім домагаються умов синхронізації так само, як при підключенні генератора паралельно мережі (див. лабораторну роботу 12).

Домігшись умов синхронізації, включають двигун у мережу рубильником Р1, а двигун постійного струму відключають від мережі і переводять у генераторний режим.

Для зняття *U-*подібної характеристики при *Р=0* необхідно підтримувати напругу *U=U<sup>н</sup>* і постійну частоту *f*, змінювати струм збуджування *I<sup>в</sup>* синхронного двигуна від найбільшого значення до найменшого так, щоб струм у статорі не виходив за припустимі для двигуна межі, тобто *I=(1,151,25)Iн.* При цьому необхідно взяти 5-7 відліків. Показання приладів записати в таблицю 13.1.

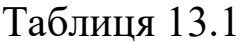

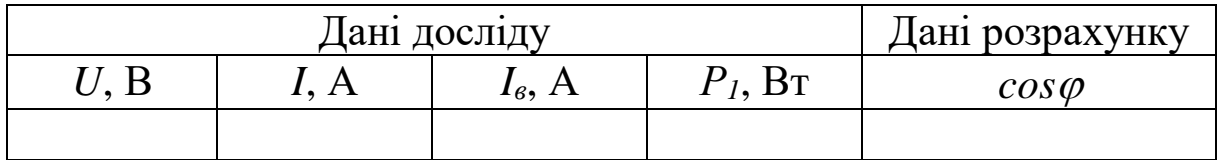

Установивши за допомогою опору регулювального реостата первинного двигуна (змінюючи обертальний момент первинного двигуна) потужність *Р=0,5Рн*, знімають *U-*подібну характеристику при навантаженні*.* Зміну струму збуджування починають робити з того найменшого значення, при якому струм синхронного двигуна має значення *1,151,25Iн*.

Збільшення струму збуджування викликає спочатку зменшення струму синхронного двигуна, а потім збільшення його. Результати досліду записати в таблицю 13.2.

Таблиня 13.2

| <b>Цані досліду</b> |  | Дані розрахунку |                           |               |
|---------------------|--|-----------------|---------------------------|---------------|
|                     |  | $I_6, A$        | $\mathbf{p}_{\mathbf{T}}$ | $cos \varphi$ |
|                     |  |                 |                           |               |

Зняття робочих характеристик виконується таким чином: у працюючого в режимі холостого ходу синхронного двигуна встановлюють струм збуджування такої величини, щоб струм, споживаний з мережі, був найменшим, тобто  $cos\varphi=1$ . Потім поступово навантажують двигун, використовуючи генератор паралельного збуджування, при цьому *Iв, f* і *U* повинні бути постійні.

При проведенні досліду варто взяти 5 відліків. Результати вимірів записати в таблицю 13.3.

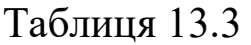

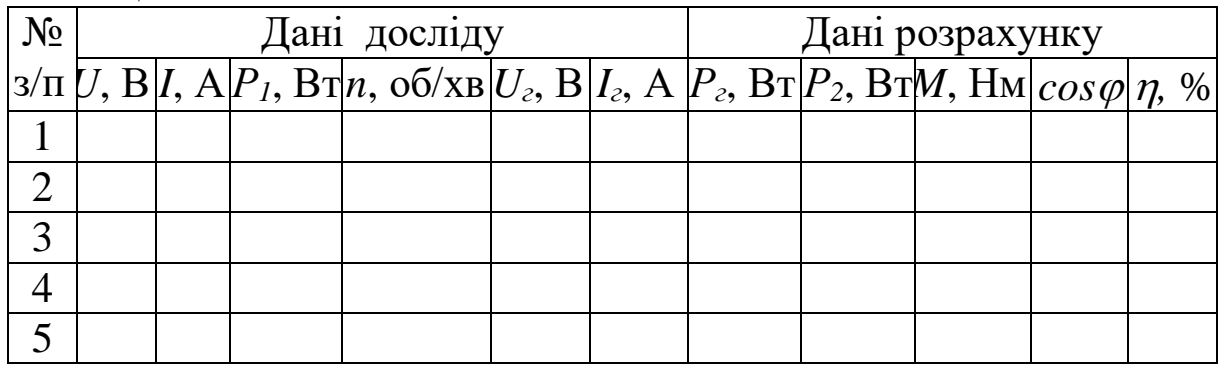

При обробці дослідних даних потрібно використовувати такі формули:

потужність, що віддається генератором,

$$
P_{\scriptscriptstyle e}=U_{\scriptscriptstyle e}I_{\scriptscriptstyle e};
$$

потужність на валу двигуна

$$
P_2 = \frac{P_{\scriptscriptstyle{2}}}{\eta} \ ,
$$

# де  $\eta$  – ККД генератора (береться з паспортної таблиці);

обертальний момент

$$
M=9,55\frac{P_2}{n} ;
$$

ККД двигуна

$$
\eta = \frac{P_2}{P_1} 100\% ;
$$

коефіцієнт потужності

$$
cos \varphi = \frac{P_1}{\sqrt{3}UI} \; .
$$

*Аналіз отриманих результатів і висновки*

1 За даними таблиць 13.1 і 13.2 побудувати *U-*подібні характеристики при *Р=0* і *Р=0,5Рн*.

2 За даними таблиці 13.2 побудувати робочі характеристики *I, М, cos, , Р1=f(Р2).* 

3 Дати висновок про властивості синхронного двигуна.

*Контрольні запитання*

1 У чому полягає принцип дії синхронного двигуна?

2 Як здійснюється запуск синхронного двигуна?

# **Лабораторна робота 14 ДОСЛІДЖЕННЯ СХЕМ ДИСТАНЦІЙНОГО КЕРУВАННЯ АСИНХРОННИМИ ДВИГУНАМИ**

### *Мета роботи*

Вивчення схем дистанційного керування асинхронними двигунами; ознайомлення з пристроєм і принципом дії магнітного пускача і теплового реле.

### *Підготовка до роботи*

1 Ознайомитися з розділами курсу «Електропривод», «Керування електроприводом» за конспектом лекцій підручником.

2 Записати паспортні дані випробовуваного двигуна.

3 За паспортними даними вибрати межу виміру амперметра для проведення дослідження теплового реле.

4 Дати письмові відповіді на такі запитання:

а) який магнітний пускач називається реверсивним і нереверсивним?

б) для якої мети служать плавкі запобіжники в колі живлення електродвигуна?

в) яке призначення теплових реле?

*Робоче завдання*

1 Ознайомитися з конструкцією і принципом дії магнітних пускачів, записати їхні технічні дані.

2 Усвідомити роботу теплових реле.

3 Скласти схему для дистанційного керування асинхронним двигуном згідно з рисунком 14.1

4 Запросити викладача для перевірки складеної схеми.

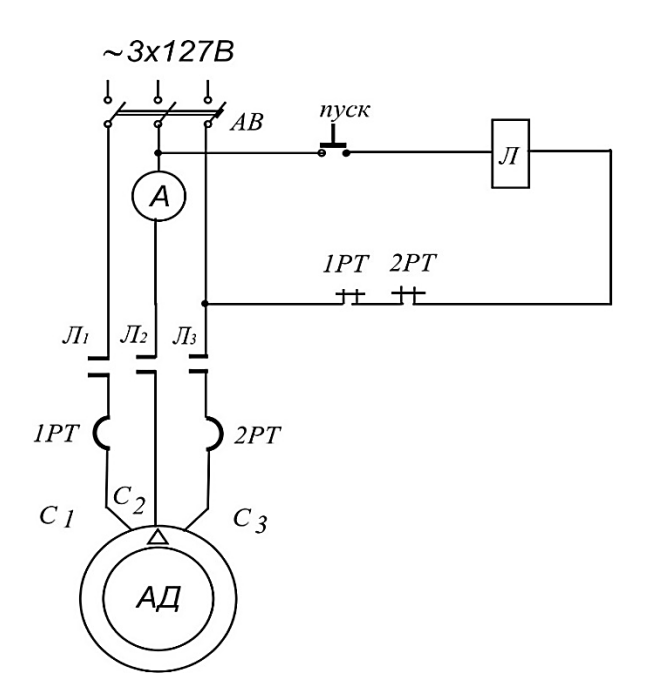

Рисунок 14.1 – Схема дистанційного керування асинхронним двигуном

5 Скласти схему для дистанційного керування асинхронним двигуном згідно з рисунком 14.2

6 Запросити викладача для перевірки складеної схеми.

7 З'ясувати призначення блоків-контактів.

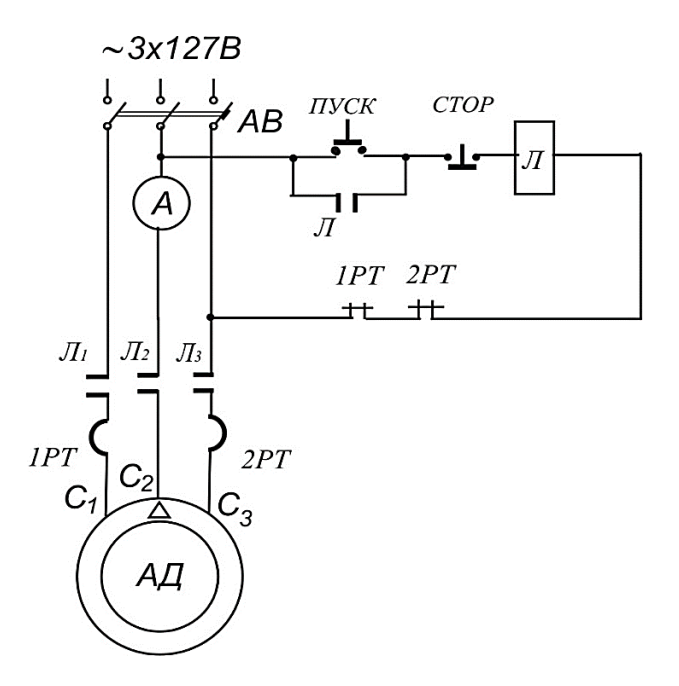

Рисунок 14.2 – Схема дистанційного керування асинхронним двигуном з використанням блоків-контактів магнітних пускачів

8 Скласти схему для дистанційного керування асинхронним двигуном за рисунком 14.3.

9 Запросити викладача для перевірки складеної схеми.

10 Випробувати теплове реле.

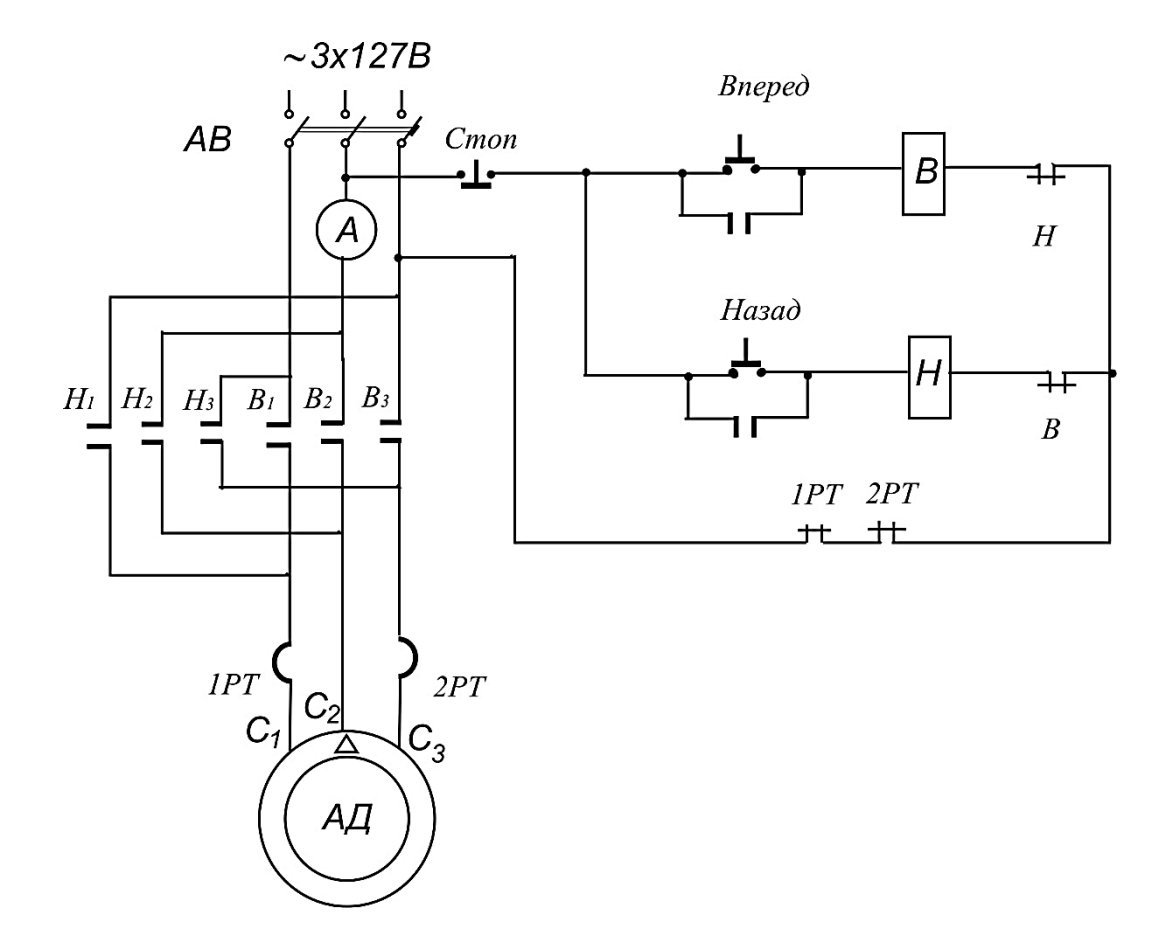

Рисунок 14.3 – Схема реверсування асинхронного двигуна

# *Методичні вказівки*

Необхідність підтримувати при роботі двигуна контакти кнопки «пуск» у замкненому стані є недоліком схеми 14.1.

Схема рисунка 14.2 вільна від цього недоліку. При натисканні кнопки «пуск» включається лінійний контактор Л і замикається його нормально відкритий блок-контакт Л, що шунтує контакти кнопки «пуск». Якщо тепер відпустити кнопку «пуск», то контактор Л залишається включеним, тому що його котушка збуджування буде одержувати живлення через блок-контакт Л.

Для зупинки двигуна необхідно натиснути на кнопку «стоп». У схемі рисунка 14.2 здійснюється так званий нульовий захист. Необхідно перевірити неможливість самозапуску двигуна. Схема рисунка 14.3 дає можливість здійснити обертання двигуна у двох напрямках.

Для запобігання короткого замикання мережі, можливого при одночасному включенні двох контакторів В і Н, у колі котушки контактора В є нормально замкнутий блок-контакт Н, а в колі котушки Н – нормально замкнутий блок-контакт контактора В.

При натисканні на кнопку «вперед» контактор В включається тільки за умови, що виключено контактор Н і, отже, замкнутий його нормально-замкнутий контакт Н у колі котушки контактора В. Аналогічно при натисканні на кнопку «назад» відбувається пуск двигуна в напрямку «назад».

Випробування теплового реле варто виконати при виключеному електродвигуні. Величина навантажувального струму встановлюється рівною *1,5Iн*, де *I<sup>н</sup>* – номінальний струм нагрівального елемента реле.

Зафіксувати час спрацьовування реле, занести у таблицю 14.1.

Таблиня 14.1

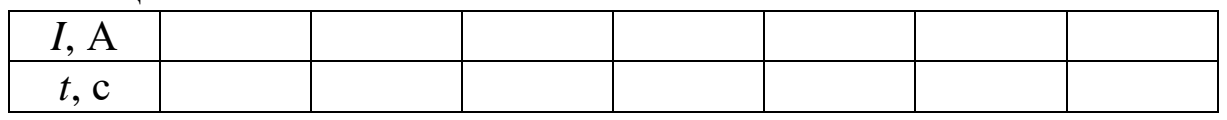

Повторити дослід для значення навантажувального струму  $I=(1-2-3-4)I_{\mu}$ .

Після спрацьовування теплового реле включення магнітного пускача можливо через 4-5 хв, для чого варто натиснути кнопку «повернення».

*Аналіз отриманих результатів і висновки*

1 За даними таблиці 14.1 побудувати графік *t=f(I)*.

2 Дати висновок про методи дистанційного керування електродвигуном і захисту від ненормальних режимів роботи.

## *Контрольні запитання*

1 Яке призначення блоків-контактів магнітного пускача?

2 Як здійснюється реверсування електродвигуна?

3 Для якої мети служить захист від напруги мережі?

4 Які апарати служать для захисту двигуна від ненормальних режимів роботи?

# **Лабораторна робота 15 ДОСЛІДЖЕННЯ СХЕМ КЕРУВАННЯ ДВОМОТОРНИМ ПРИВОДОМ**

*Мета роботи*

Вивчення різних видів схем блокування роботи двох двигунів.

### *Підготовка до роботи*

1 Ознайомитися з розділом курсу «Керування електроприводом» за конспектом лекцій і підручником.

2 Записати паспортні дані випробовуваних асинхронних електродвигунів і контакторів перемінного струму.

3 Дати письмові відповіді на такі запитання:

а) з яких основних елементів складається контактор перемінного струму?

б) яке призначення блокувальних контакторів?

## *Робоче завдання*

1 Ознайомитися з конструкцією і принципом дії контакторів перемінного струму.

2 Скласти схему за рисунком 15.1.

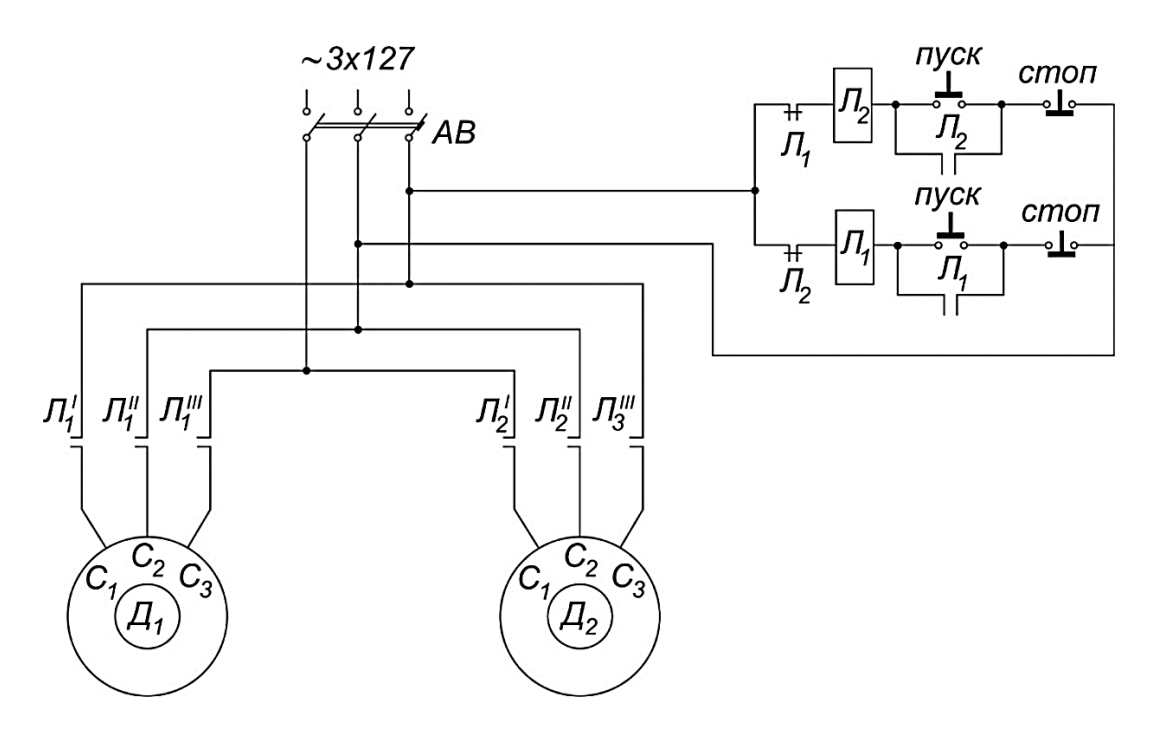

Рисунок 15.1 – Схема керування двомоторним приводом

3 Запросити викладача для перевірки складеної схеми.

4 З'ясувати призначення блоків-контактів. Випробувати роботу установки.

5 Скласти схему за рисунком 15.2.

6 Запросити викладача для перевірки складеної схеми.

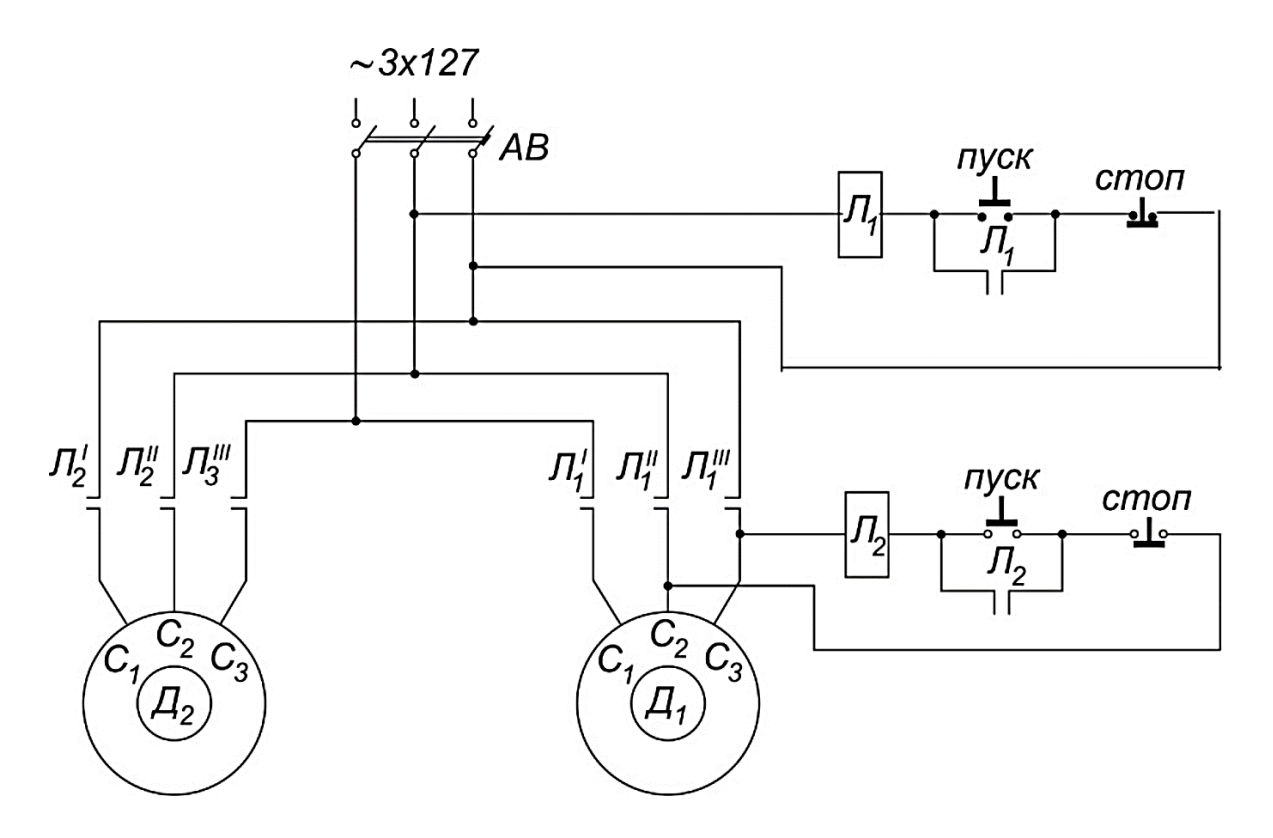

Рисунок 15.2 – Схема керування двомоторним приводом з однобічною залежністю роботи одного двигуна від іншого

7 Випробувати роботу установки, звернувши увагу на визначену послідовність включення й однобічну залежну роботу одного двигуна від іншого.

8 Скласти схему за рисунком 15.3.

9 Запросити викладача для перевірки складеної схеми.

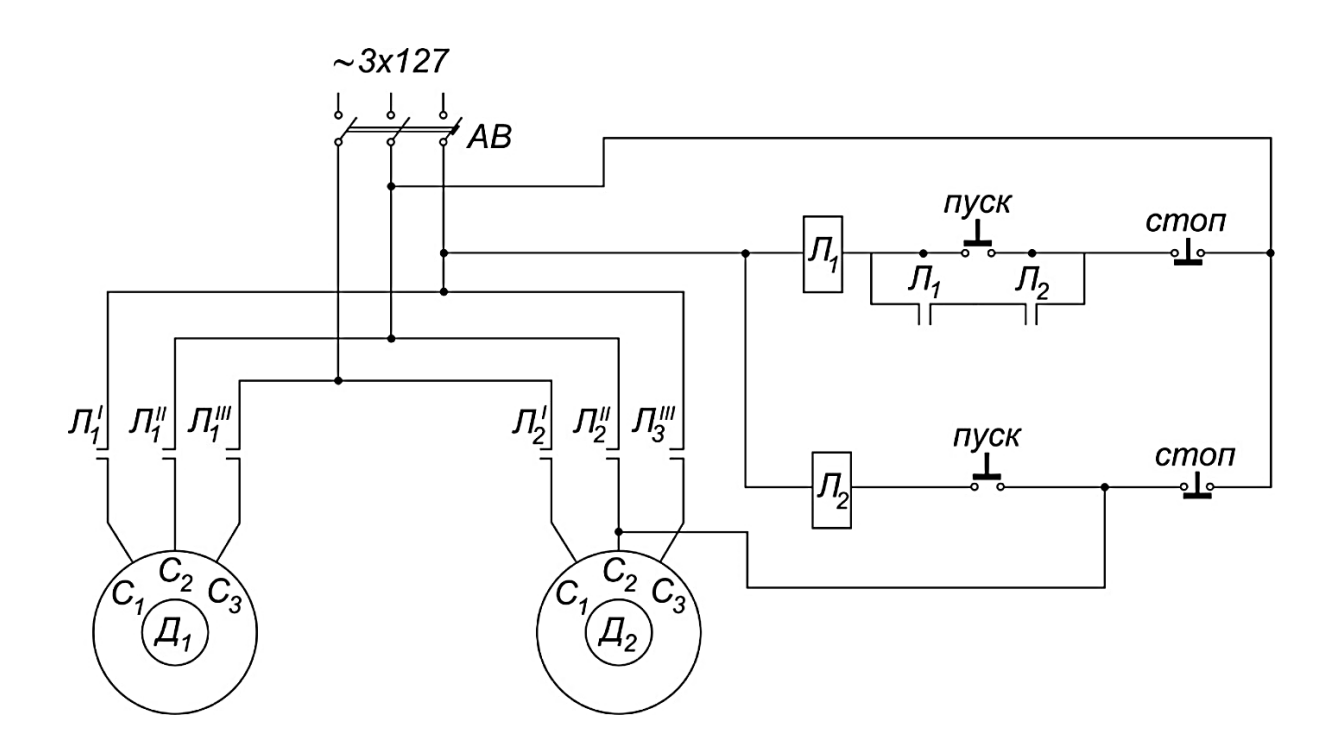

Рисунок 15.3 – Схема керування двомоторним приводом, що забезпечує роботу двигунів за заданим законом

10 Випробувати роботу установки, що забезпечує роботу двигунів за заданим законом.

## *Методичні вказівки*

У роботі необхідно використовувати різні види блокування роботи двох двигунів.

Блокування має на меті здійснення потрібної послідовності операцій при пуску, включенні і нормальній роботі двигунів, функції яких знаходяться у певному взаємному зв'язку.

Для попередження одночасного включення двох двигунів, рухи яких несумісні один з одним, застосовують блокування, показане на схемі рисунка 15.1.

Тут нормально-замкнутий блок-контакт першого контактора включений у ланцюг керування другого і навпаки. Тому при роботі одного з двигунів ланцюг керування другого двигуна завжди буде розімкнений.

Певна послідовність включення й однобічна залежна робота одного двигуна від іншого відбувається при будові блокування за схемою рисунка 15.2.

Тут включенню другого двигуна повинне обов'язково передувати включення першого двигуна, без чого робота другого двигуна неможлива.

Показане на схемі рисунка 15.3 блокування забезпечує роботу у заданому режимі, завдяки послідовному включенню нормально-розімкнутих блоків-контактів обох контакторів. Завдяки цьому при включеному другому двигуні перший двигун може працювати лише протягом того часу, поки оператор буде тримати натиснутою пускову кнопку цього двигуна. Якщо ж ця кнопка буде відпущена, перший двигун може працювати тільки спільно з другим двигуном.

#### *Аналіз отриманих результатів і висновки*

1 Дати короткий опис трьох схем блокування.

2 Дати висновок про те, якою мірою досліджені схеми задовольняють вимогам, що були сформульовані в розділі «Мета роботи».

1 Електротехніка та електромеханіка систем залізничної автоматики : підручник / М. М. Бабаєв, М. Г. Давиденко, Г. І. Загарій [та ін.]. Харків: УкрДАЗТ, 2011. 608 с.

2 Яцун М. А. Електричні машини : підручник. Львів : Вид-во Львівської політехніки, 2011. 464 с.

3 [Метельський В.](http://www.irbis-nbuv.gov.ua/cgi-bin/irbis_nbuv/cgiirbis_64.exe?Z21ID=&I21DBN=EC&P21DBN=EC&S21STN=1&S21REF=10&S21FMT=fullwebr&C21COM=S&S21CNR=20&S21P01=0&S21P02=0&S21P03=A=&S21COLORTERMS=1&S21STR=%D0%9C%D0%B5%D1%82%D0%B5%D0%BB%D1%8C%D1%81%D1%8C%D0%BA%D0%B8%D0%B9%20%D0%92$) П. Електричні машини та мікромашини : навч. посіб. для електротехнічних спеціальностей ВНЗ. Вид. 2-е, доп. та перероб. Запоріжжя : ЗНТУ, 2005. 616 с.

4 Трансформатори та електричні машини. Ч. 2 Електротехніка : навч. посіб. для студ. неелектротехн. спец. ВНЗ / О. Г. Мазуренко [та ін.] ; Національний ун-т харчових технологій. Вінниця : Нова Книга, 2005. 176 с.

5 [Лябук](http://www.irbis-nbuv.gov.ua/cgi-bin/irbis_nbuv/cgiirbis_64.exe?Z21ID=&I21DBN=EC&P21DBN=EC&S21STN=1&S21REF=10&S21FMT=fullwebr&C21COM=S&S21CNR=20&S21P01=0&S21P02=0&S21P03=A=&S21COLORTERMS=1&S21STR=%D0%9B%D1%8F%D0%B1%D1%83%D0%BA%20%D0%9C$) М. Н. Електричні машини. Луцьк : РВВ Луцького держ. технічного ун-ту, 2005. 445 с.

#### МЕТОДИЧНІ ВКАЗІВКИ до виконання лабораторних робіт з дисциплін

#### «*ЕЛЕКТРОТЕХНІКА ТА ЕЛЕКТРОМЕХАНІКА*», «*ТЕОРЕТИЧНІ ОСНОВИ ЕЛЕКТРОТЕХНІКИ ТА ЕЛЕКТРОМЕХАНІКИ*», розділ «Електричні машини»

Відповідальний за випуск Карпенко Н. П.

Редактор Еткало О. О.

Підписано до друку 07.07.20 р.

Формат паперу 60х84 1/16. Папір писальний.

Умовн.-друк.арк. 3,0. Тираж 5. Замовлення №

Видавець та виготовлювач Український державний університет залізничного транспорту, 61050, Харків-50, майдан Фейєрбаха, 7. Свідоцтво суб'єкта видавничої справи ДК № 6100 від 21.03.2018 р.